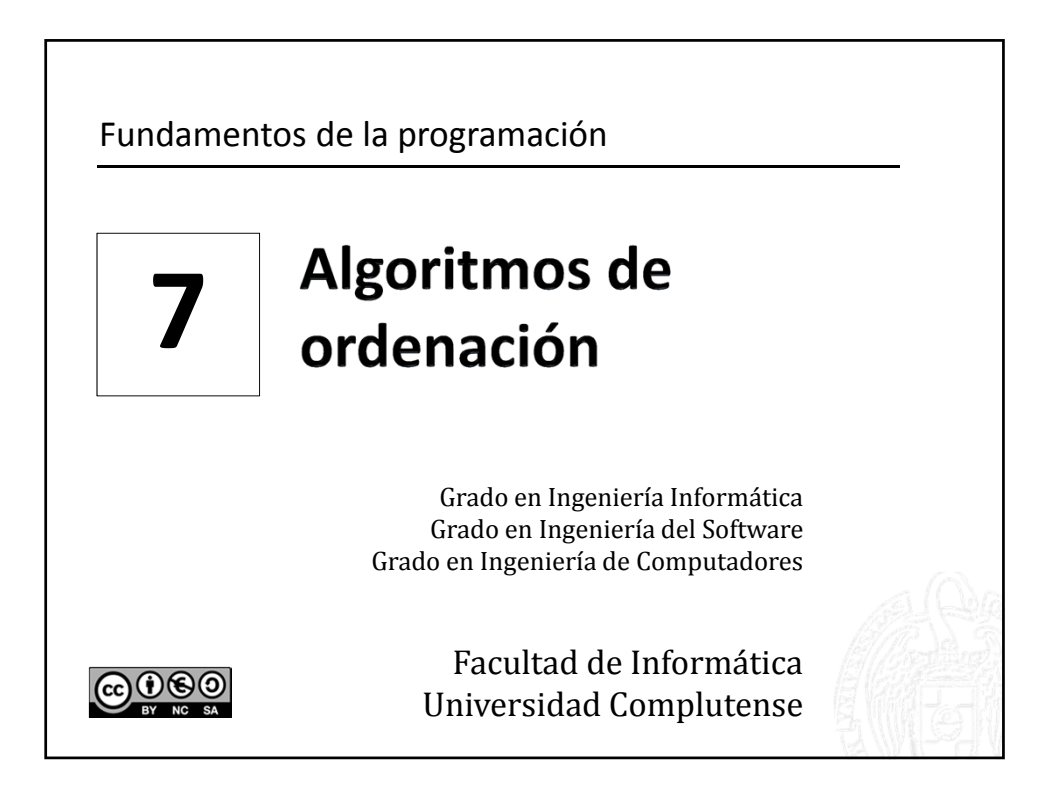

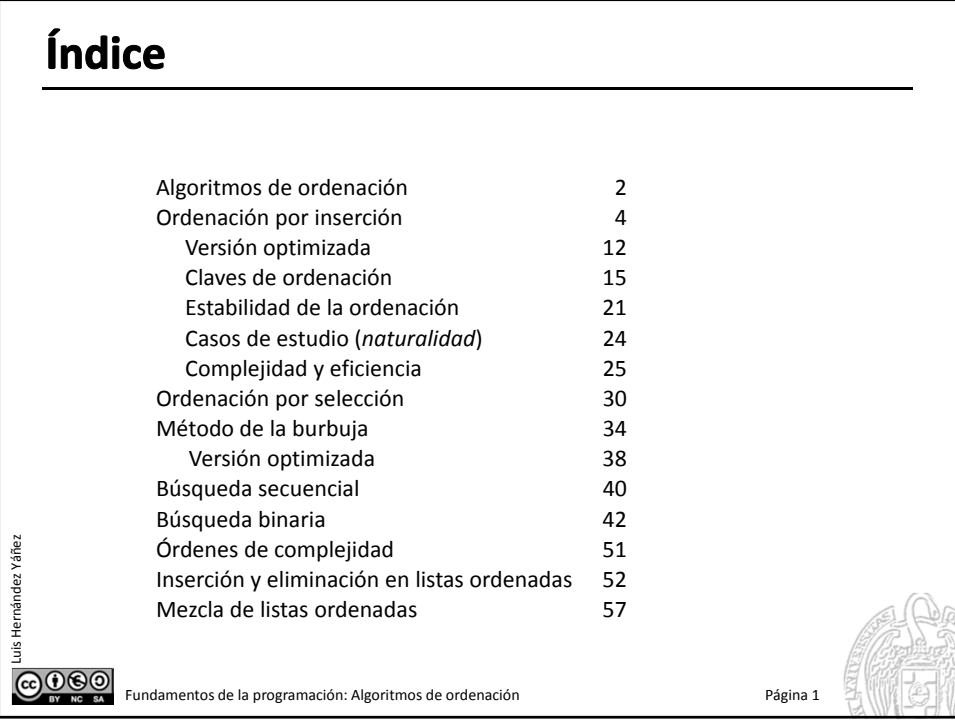

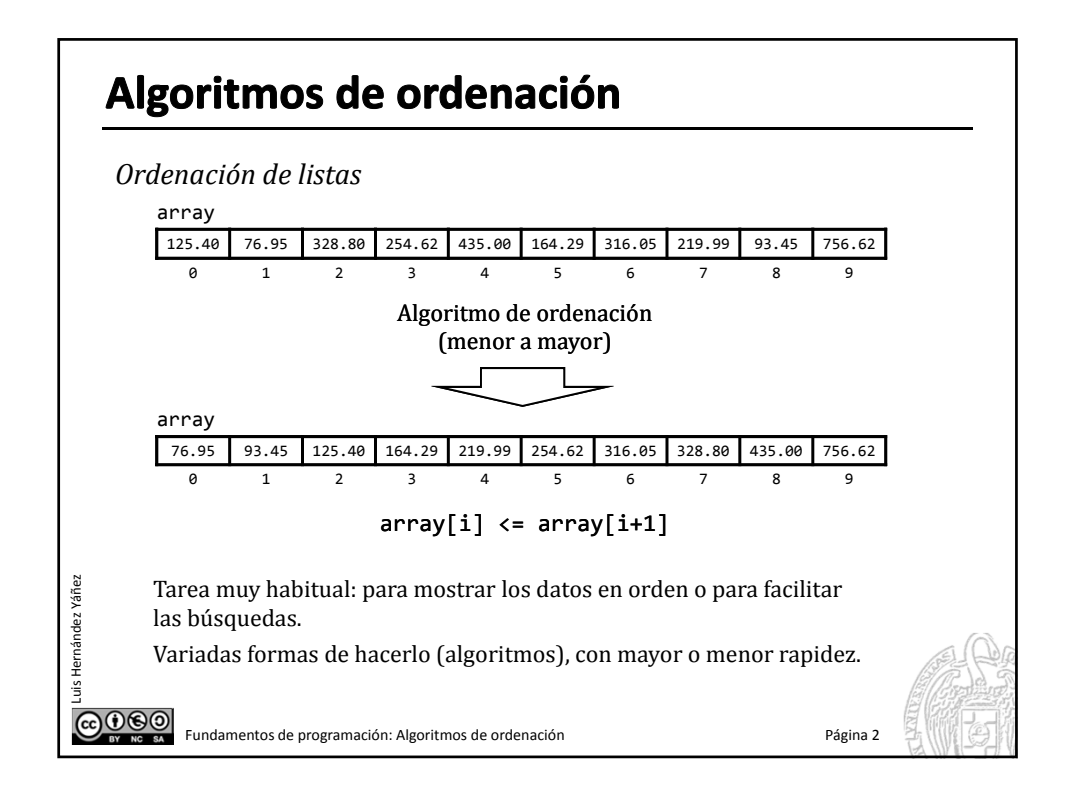

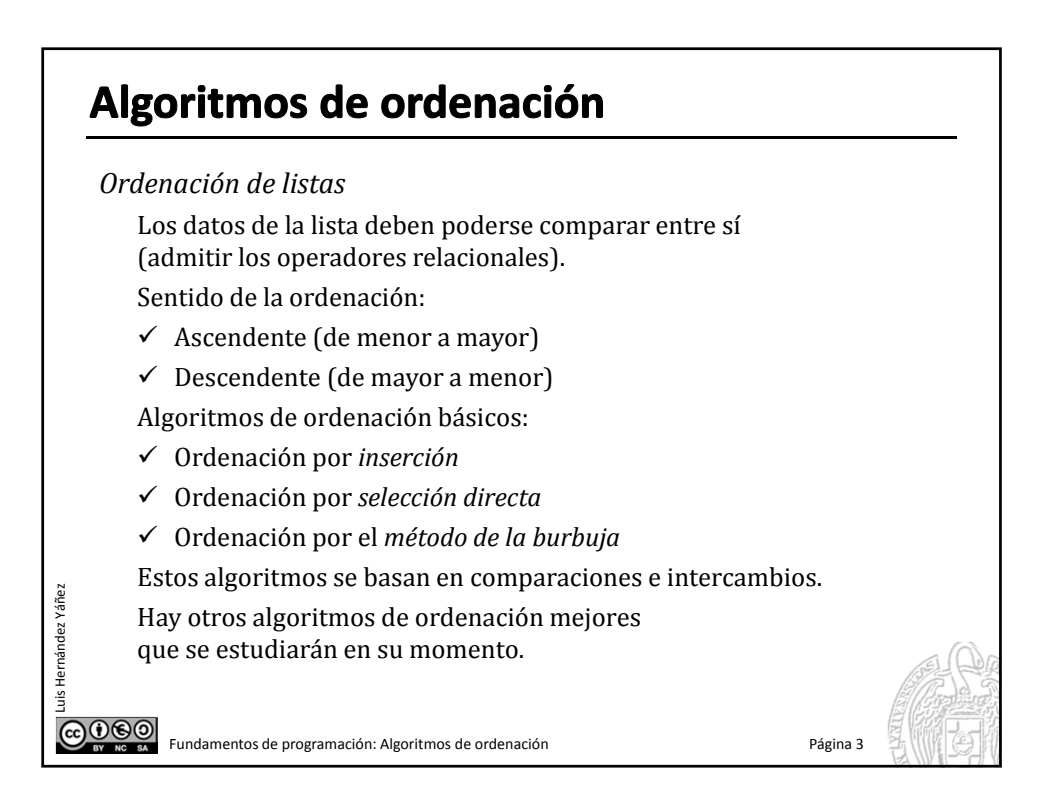

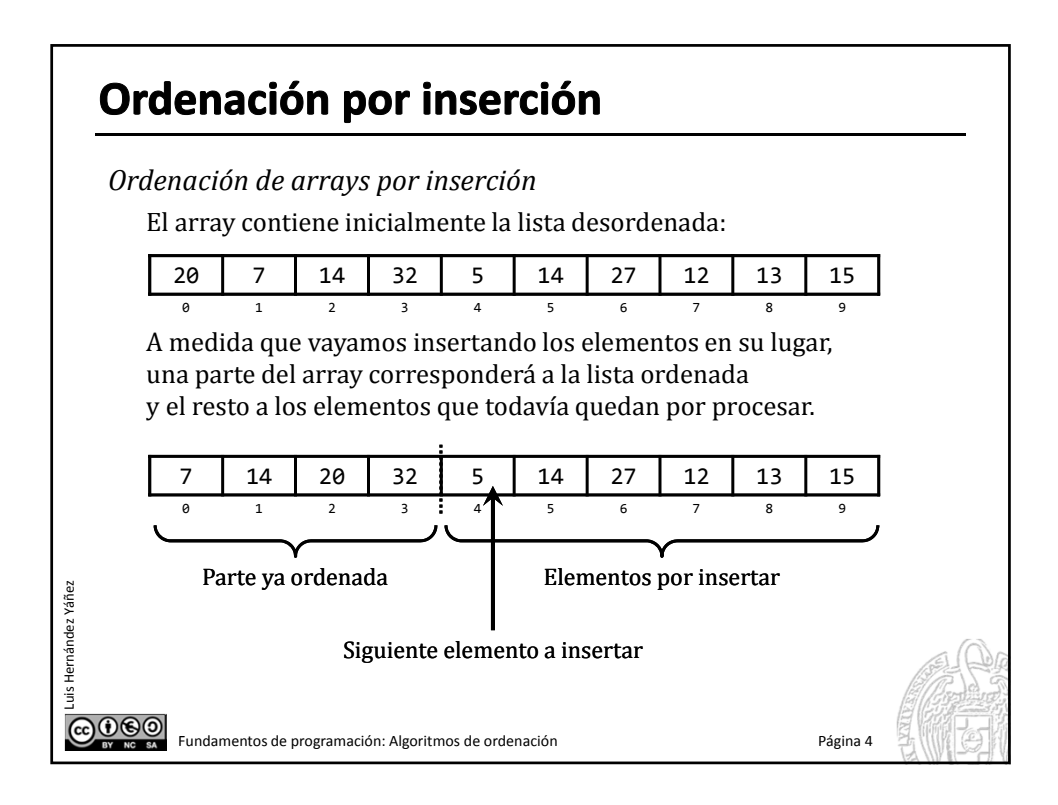

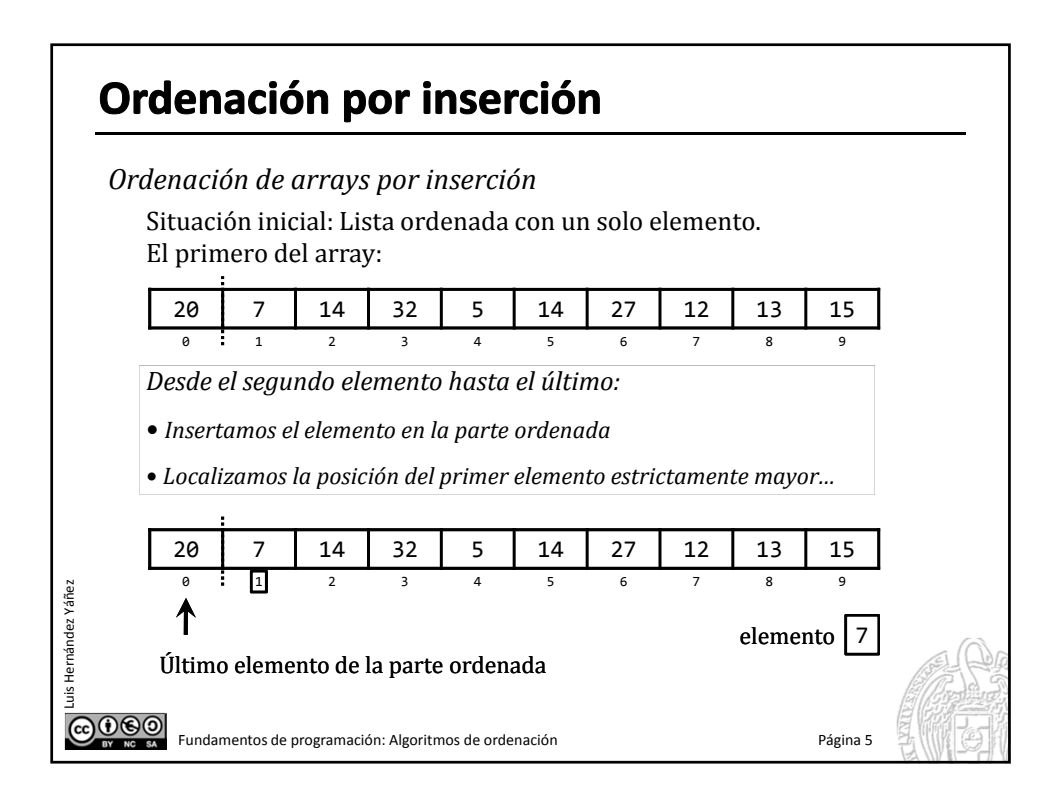

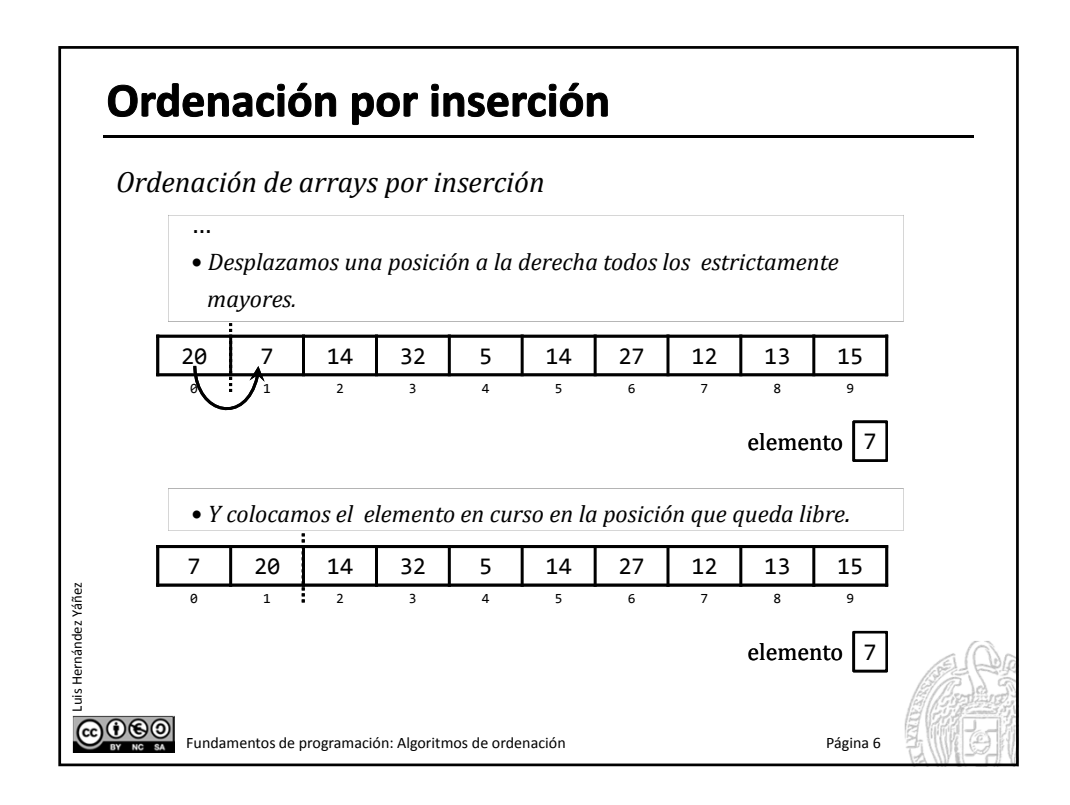

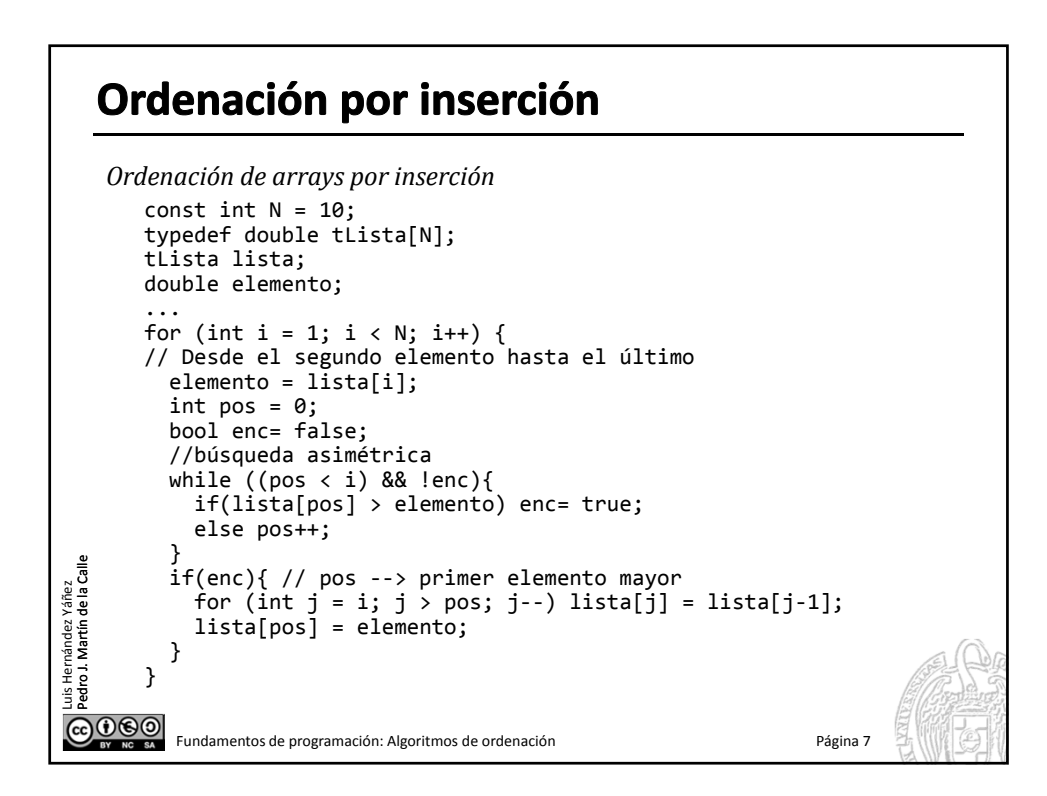

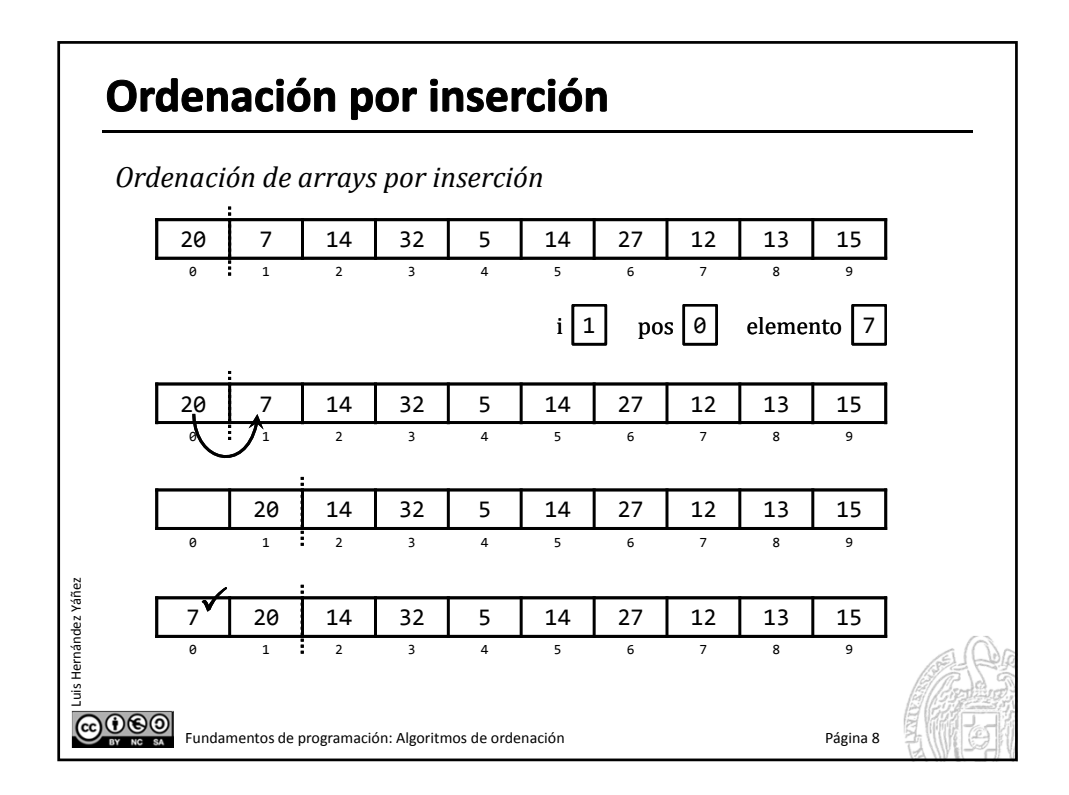

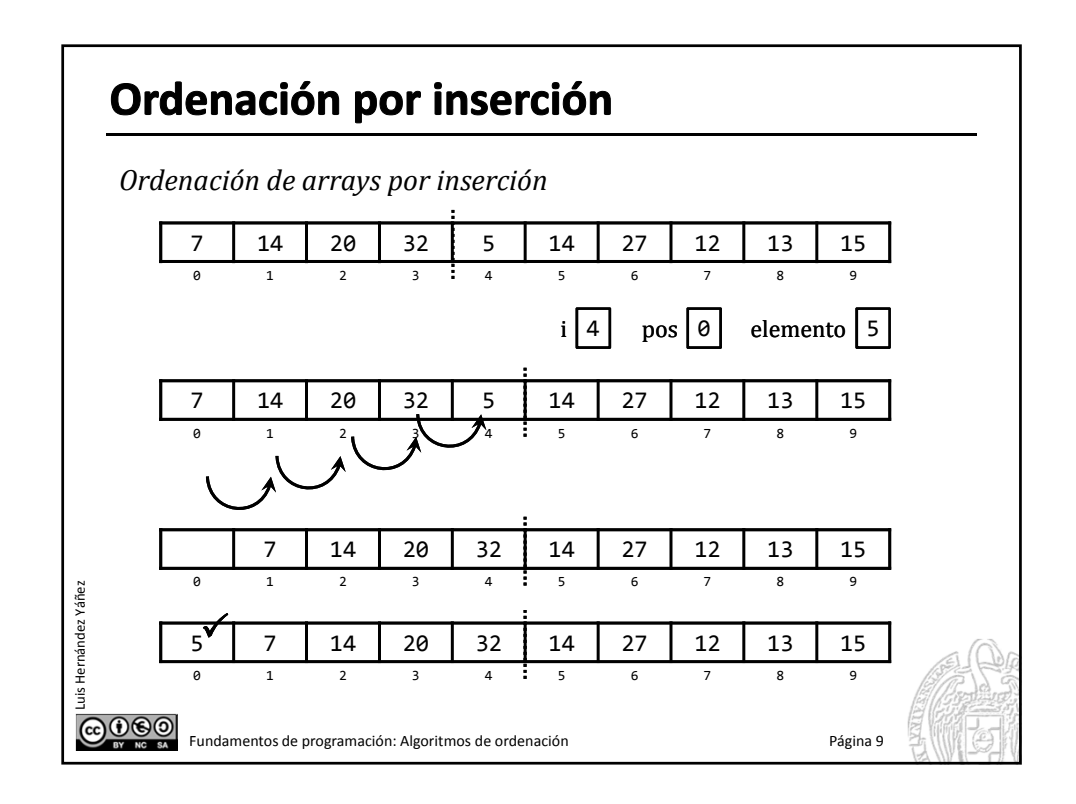

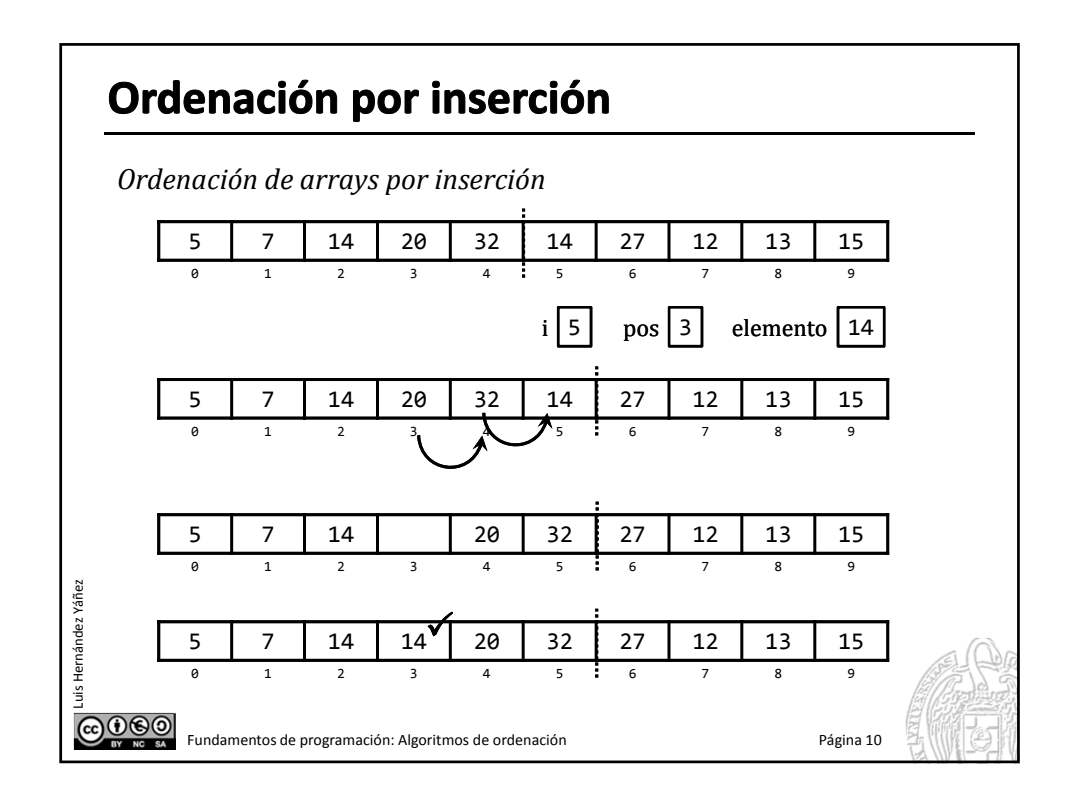

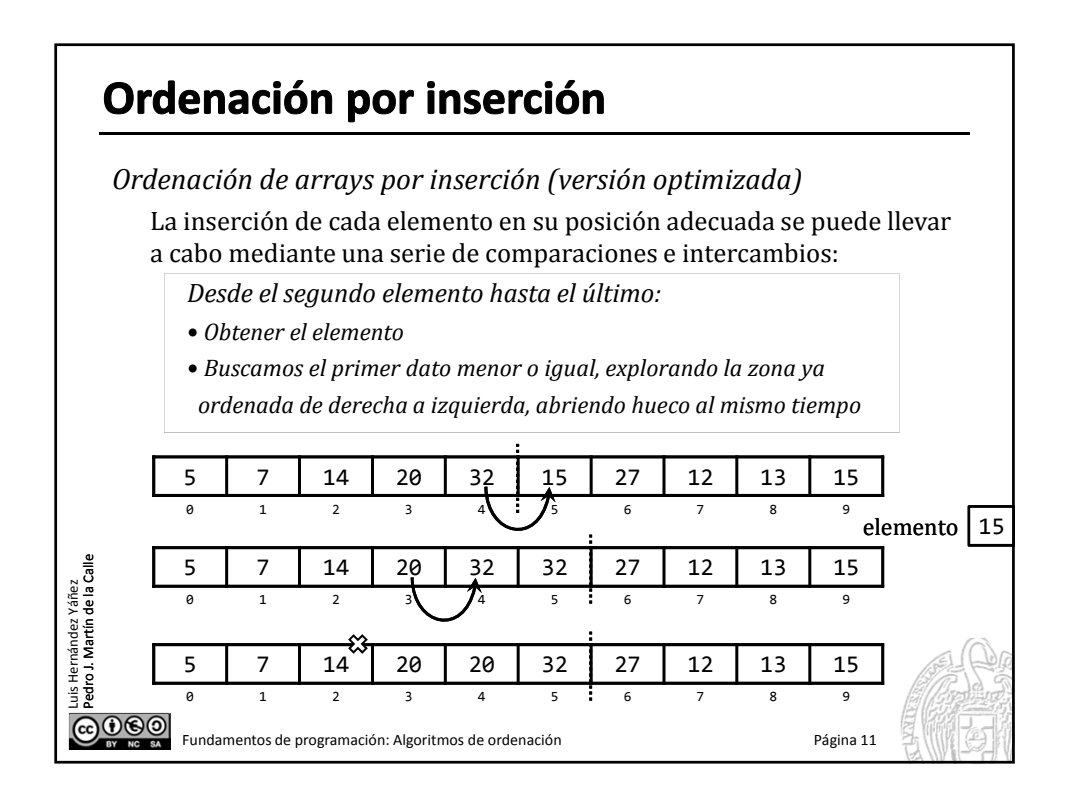

### Ordenación por inserción

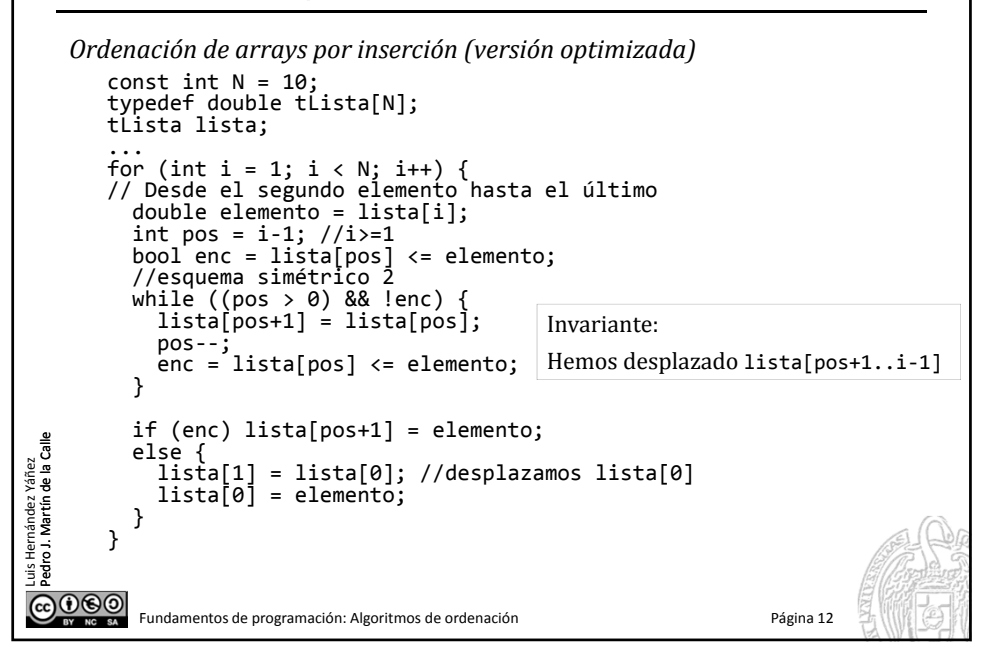

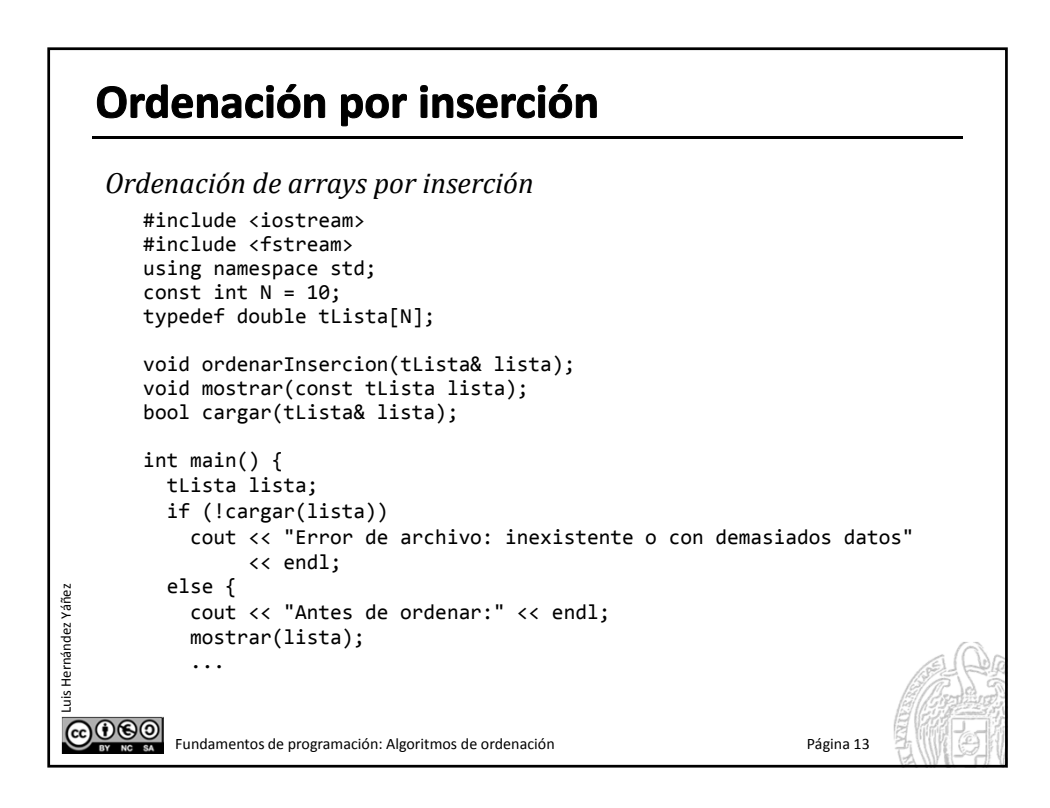

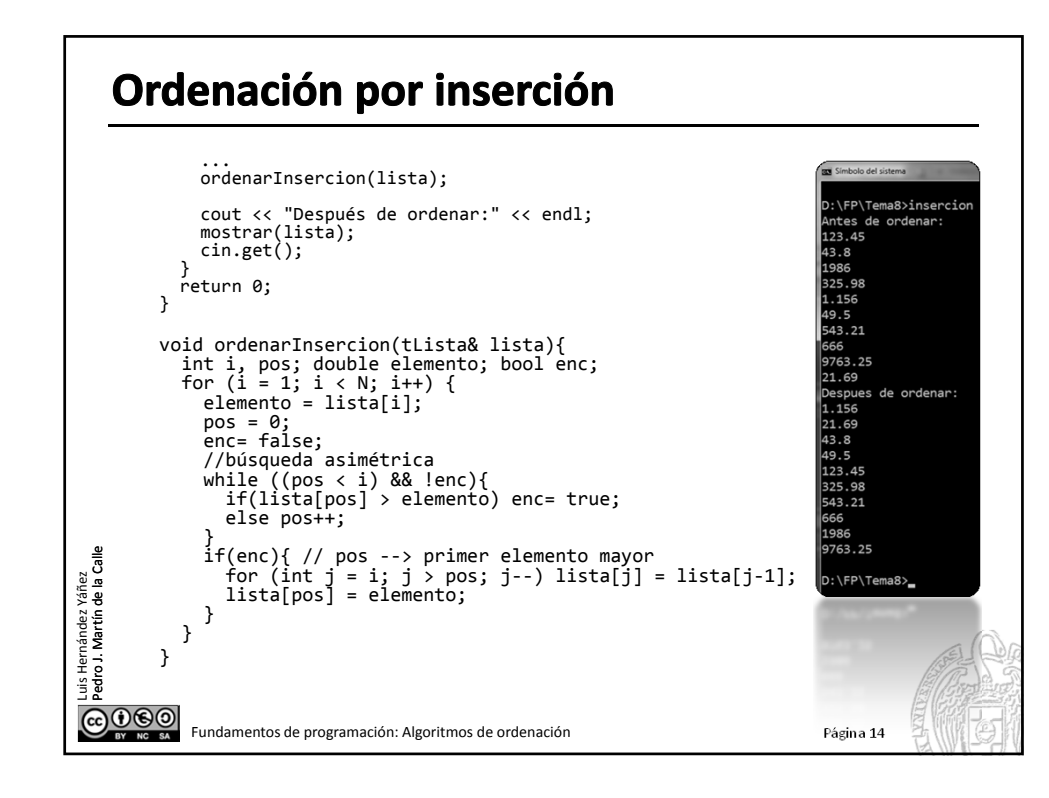

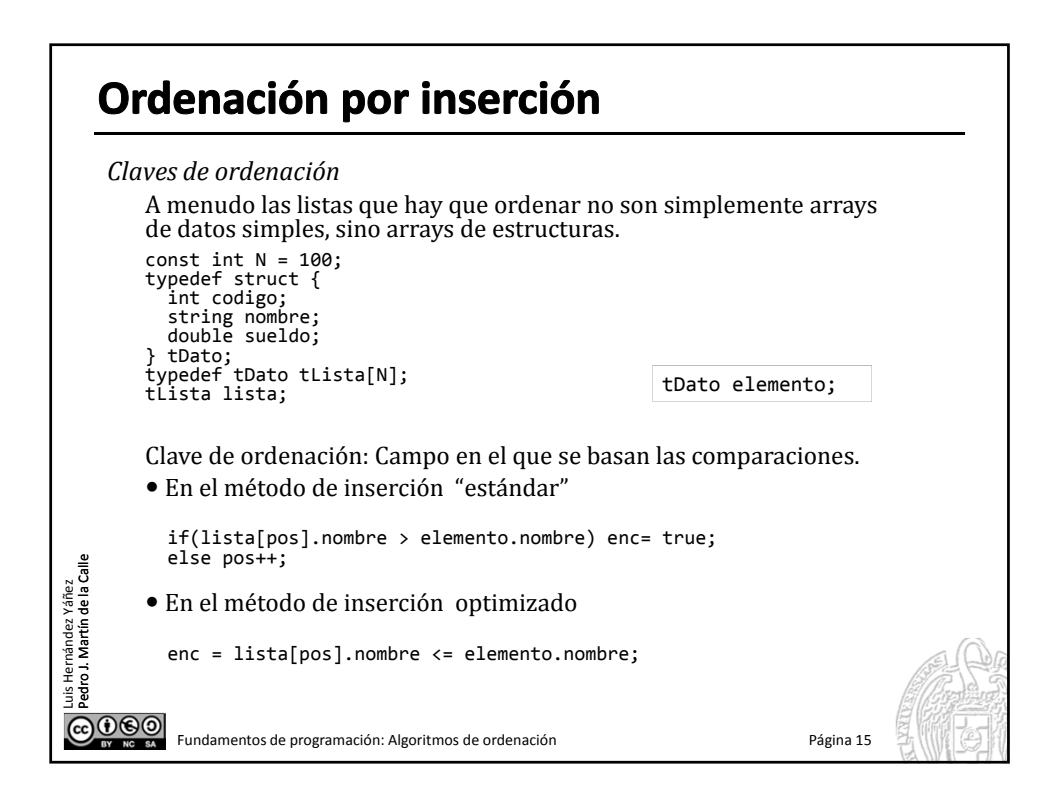

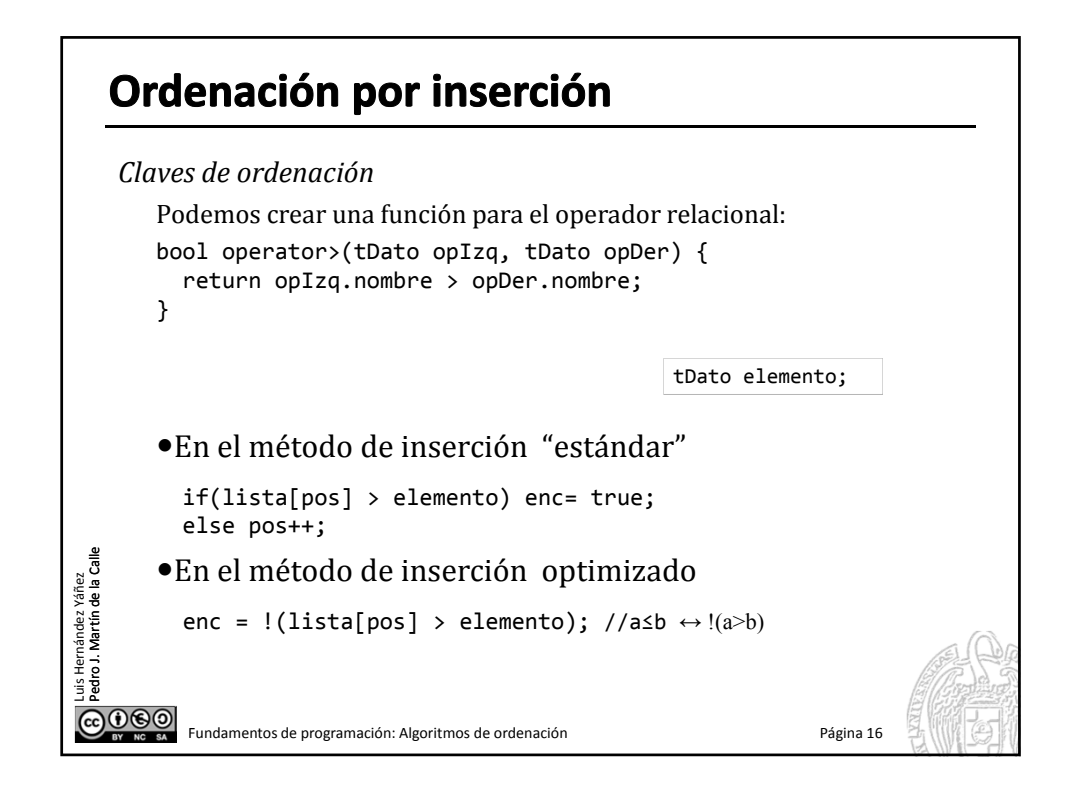

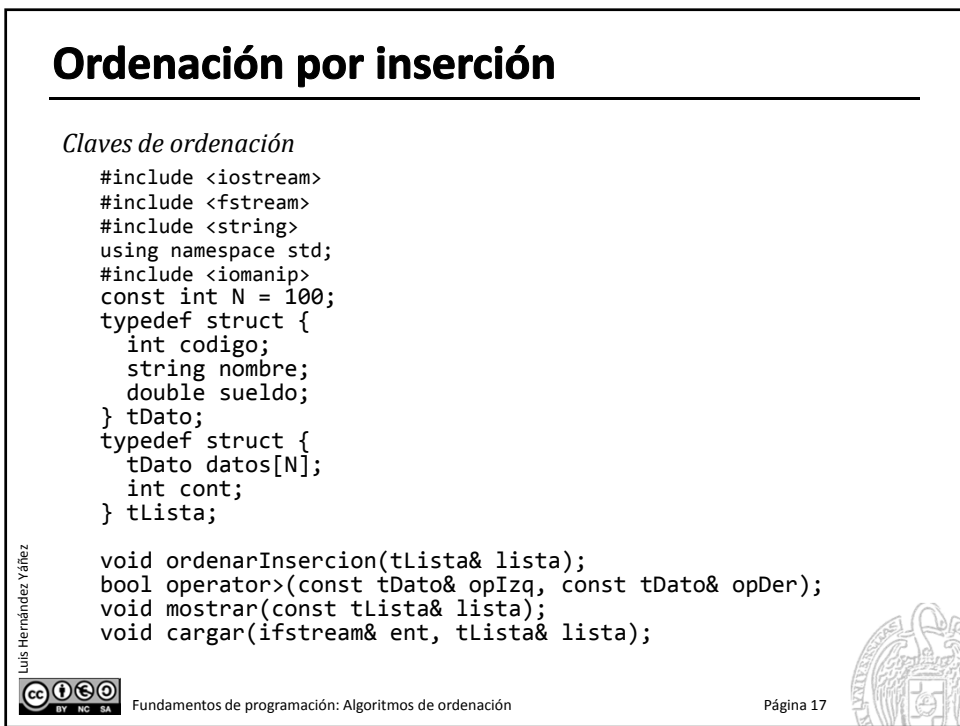

## Ordenación por inserción

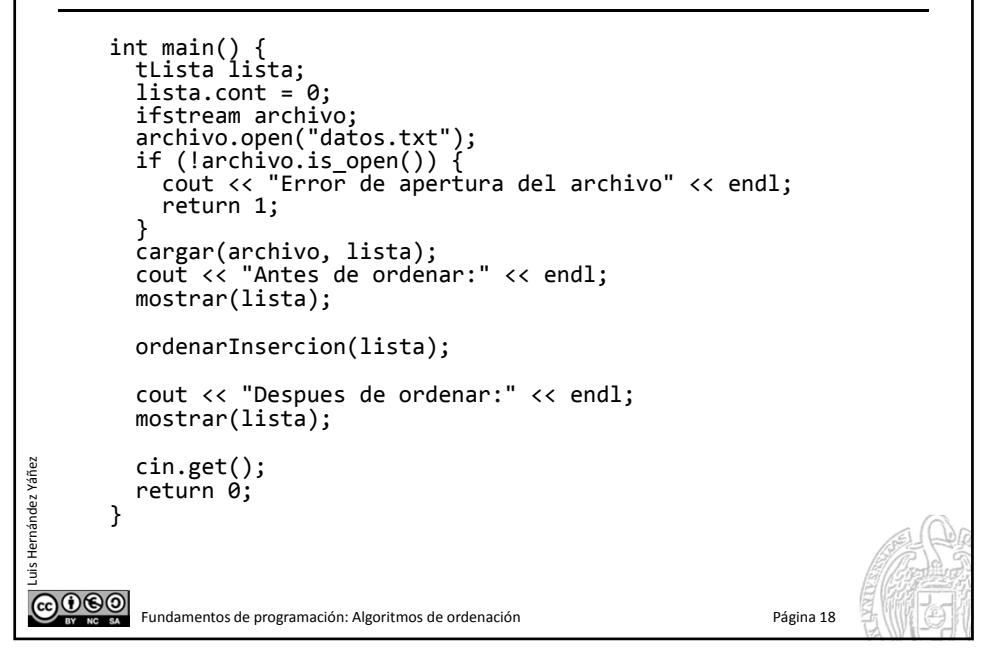

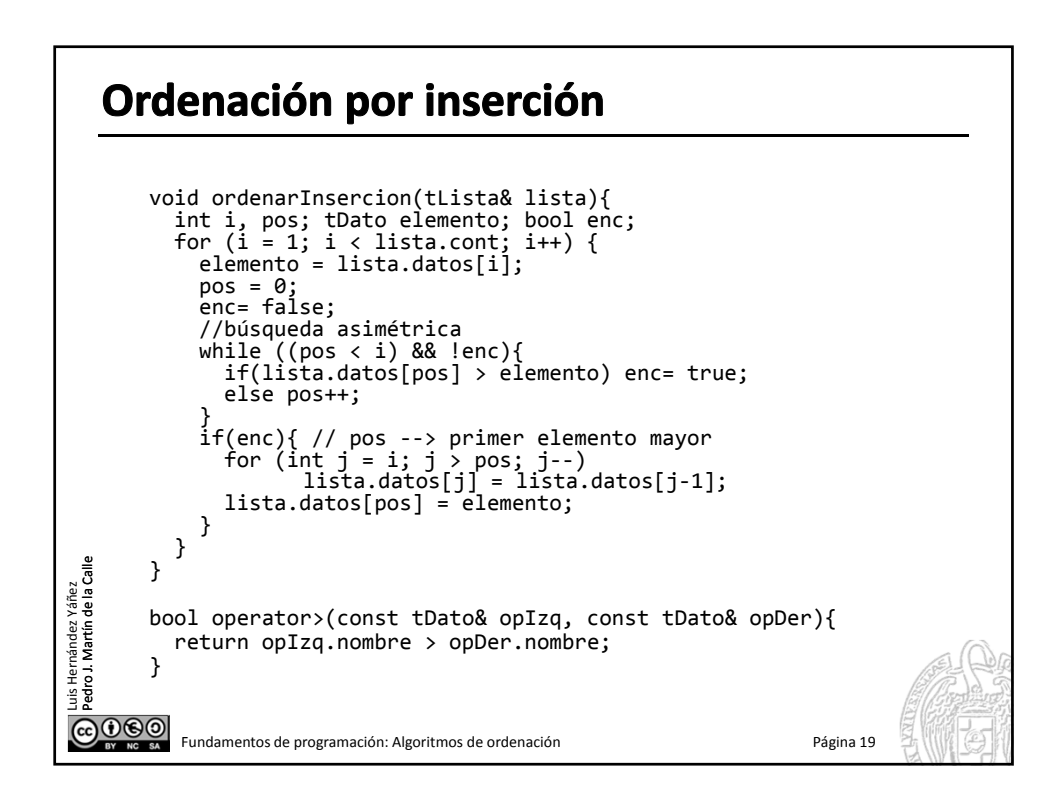

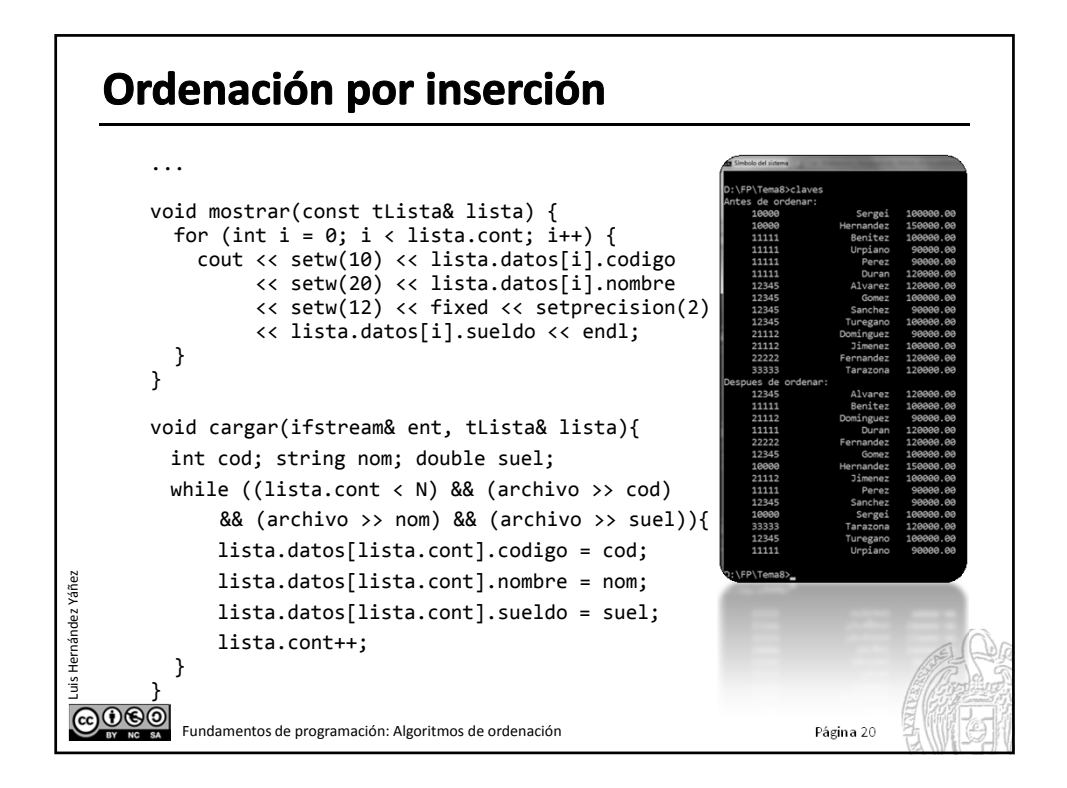

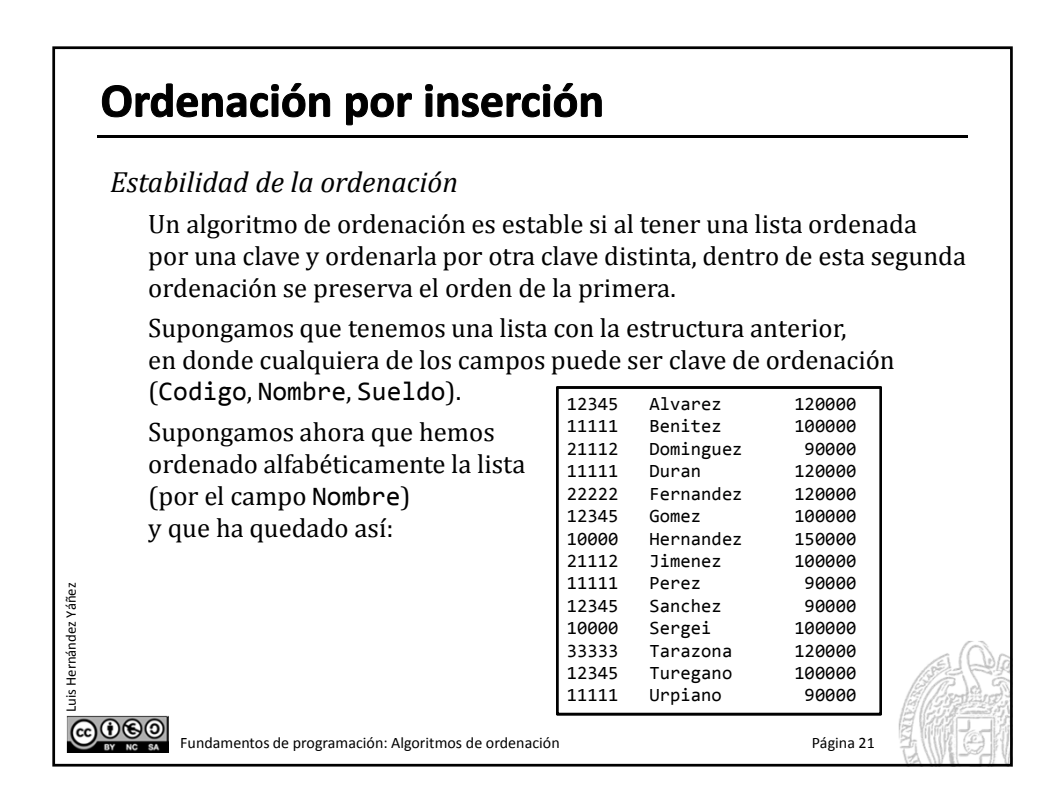

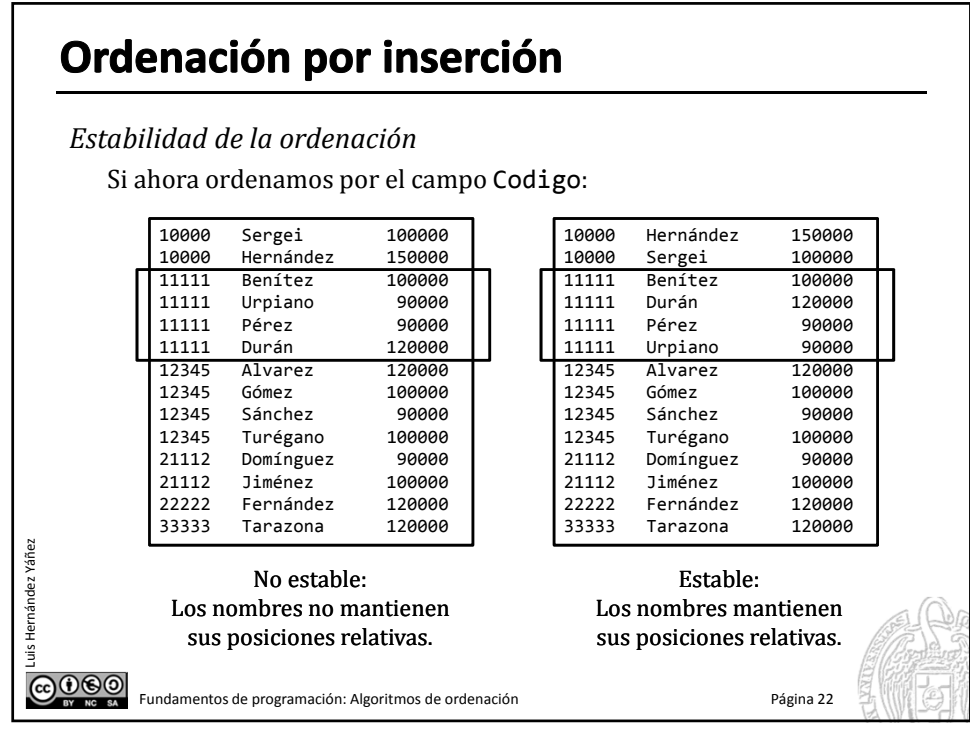

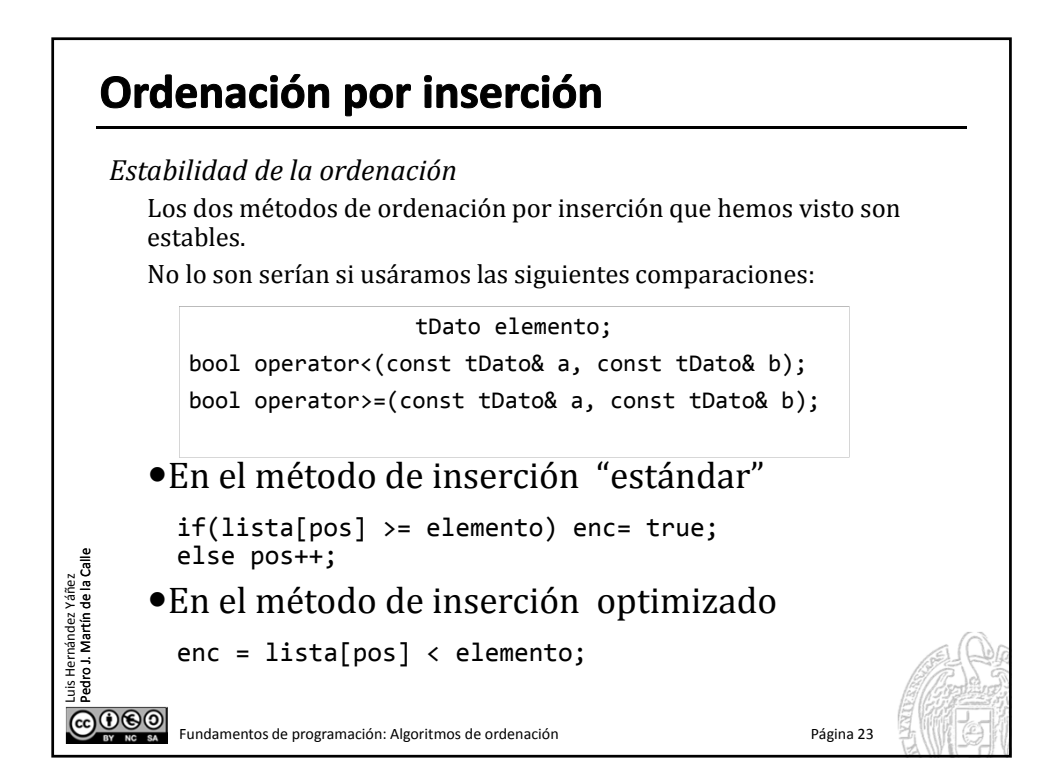

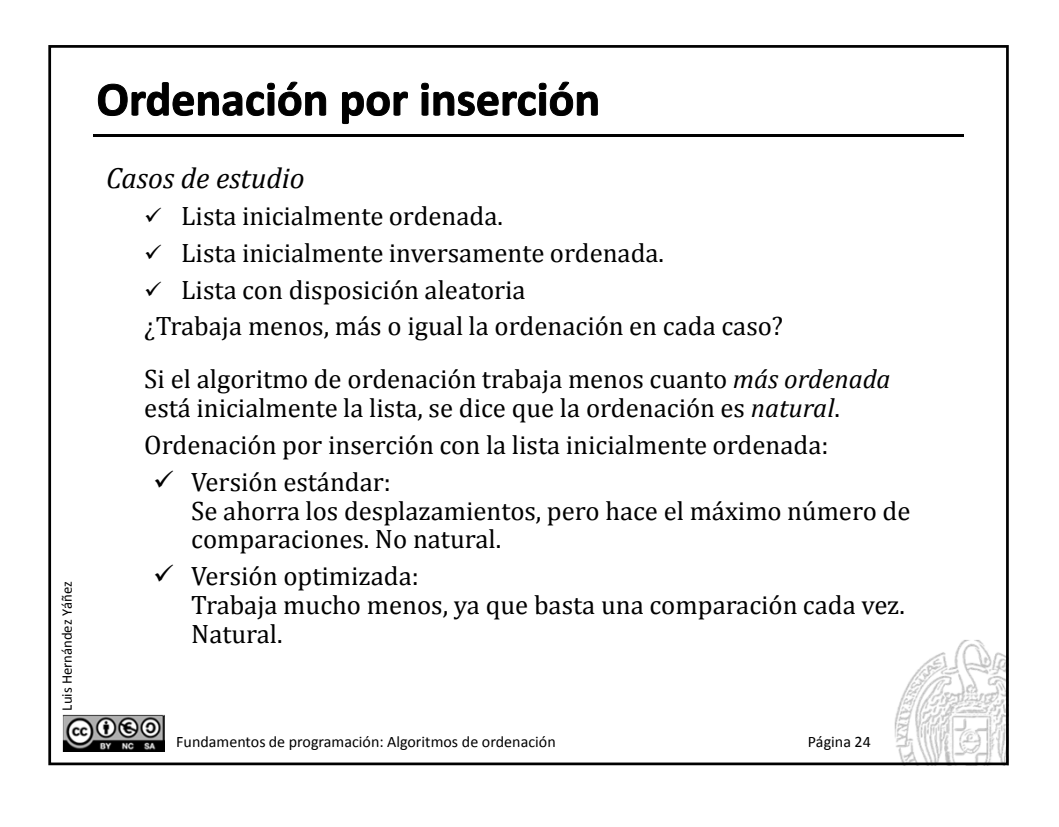

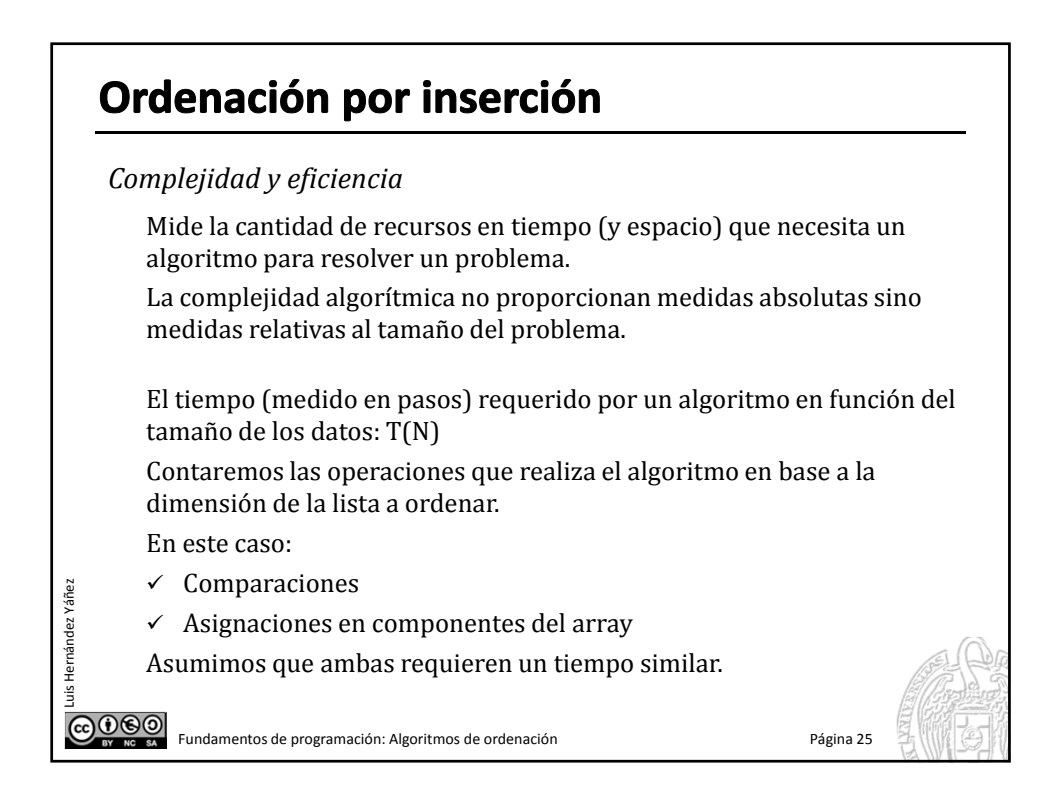

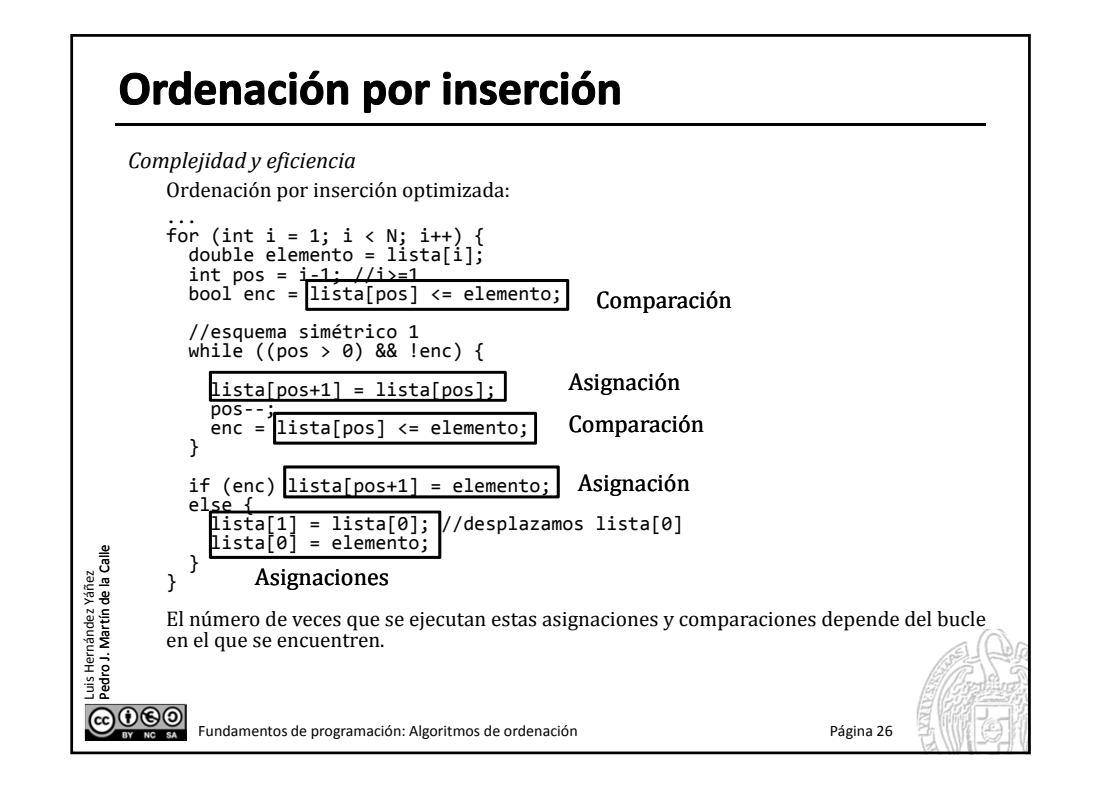

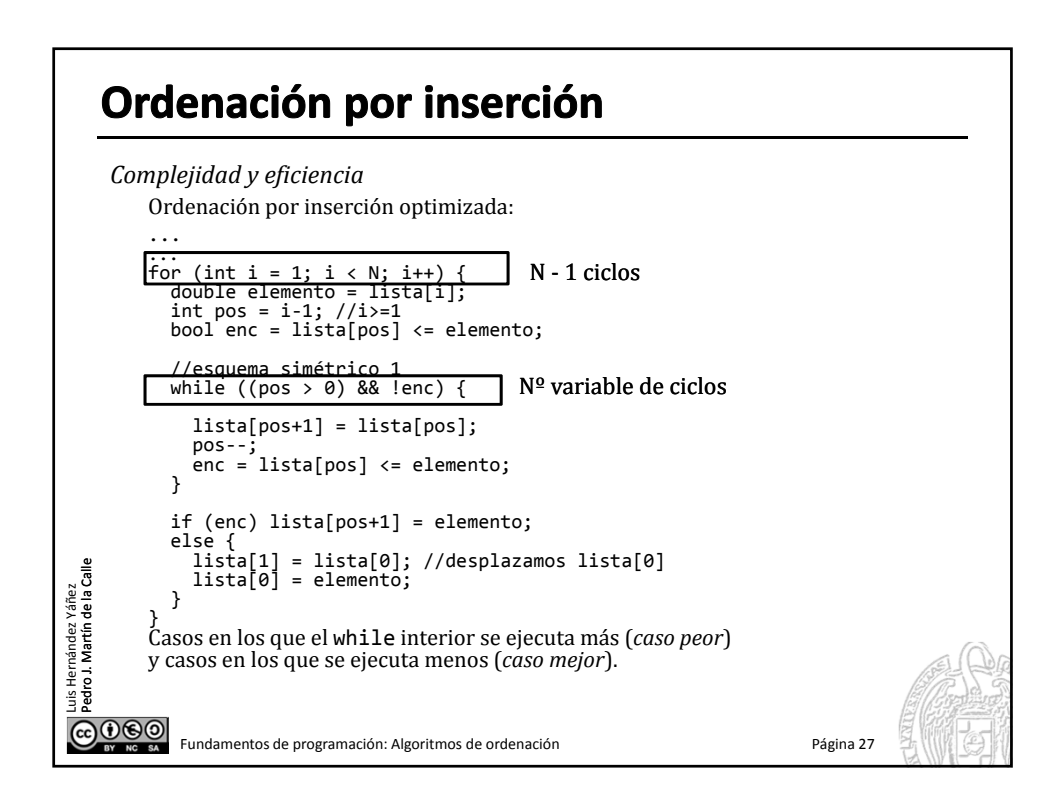

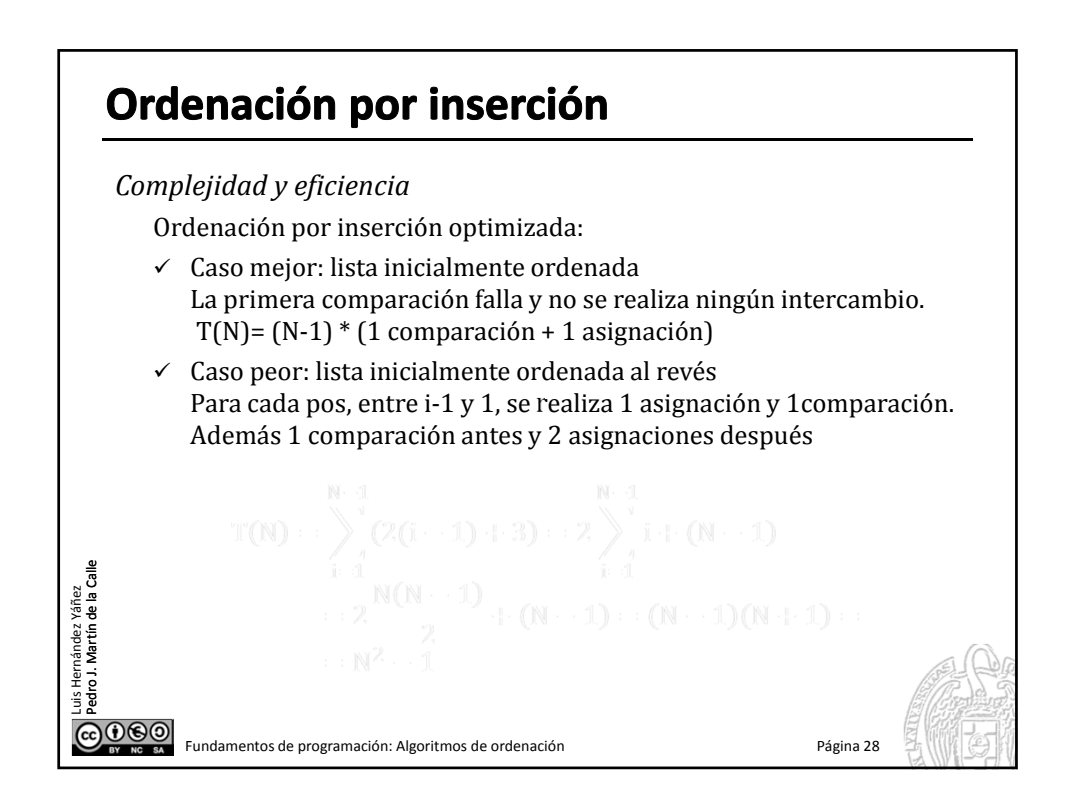

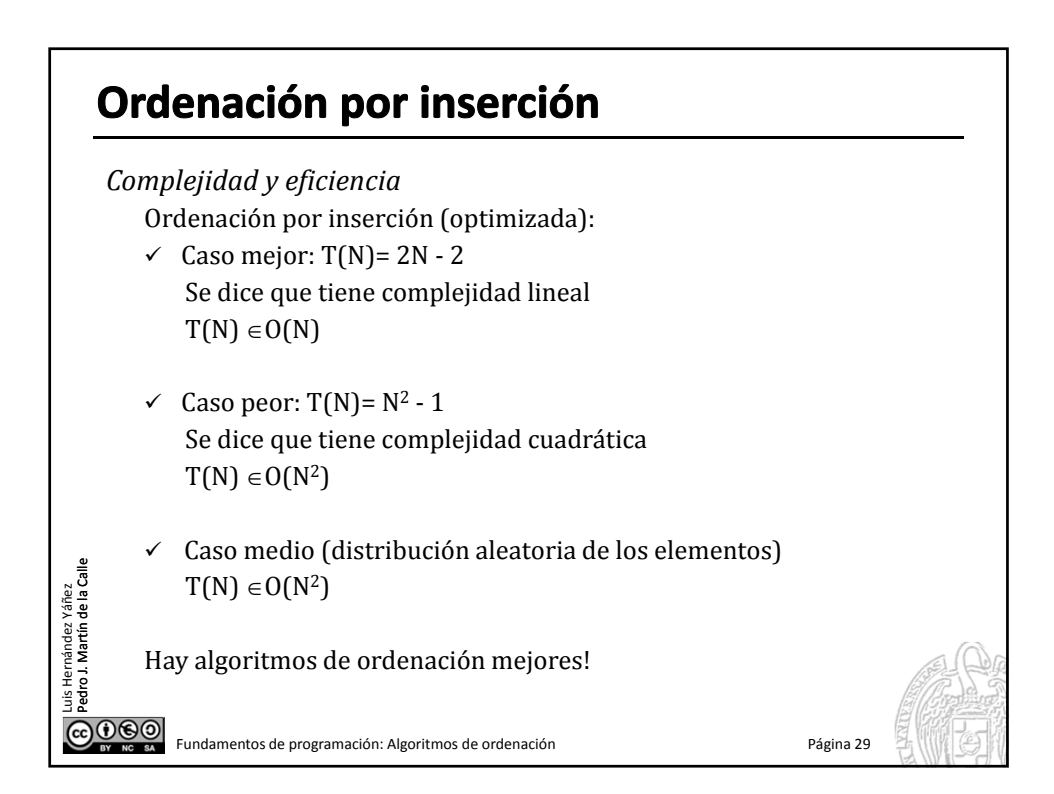

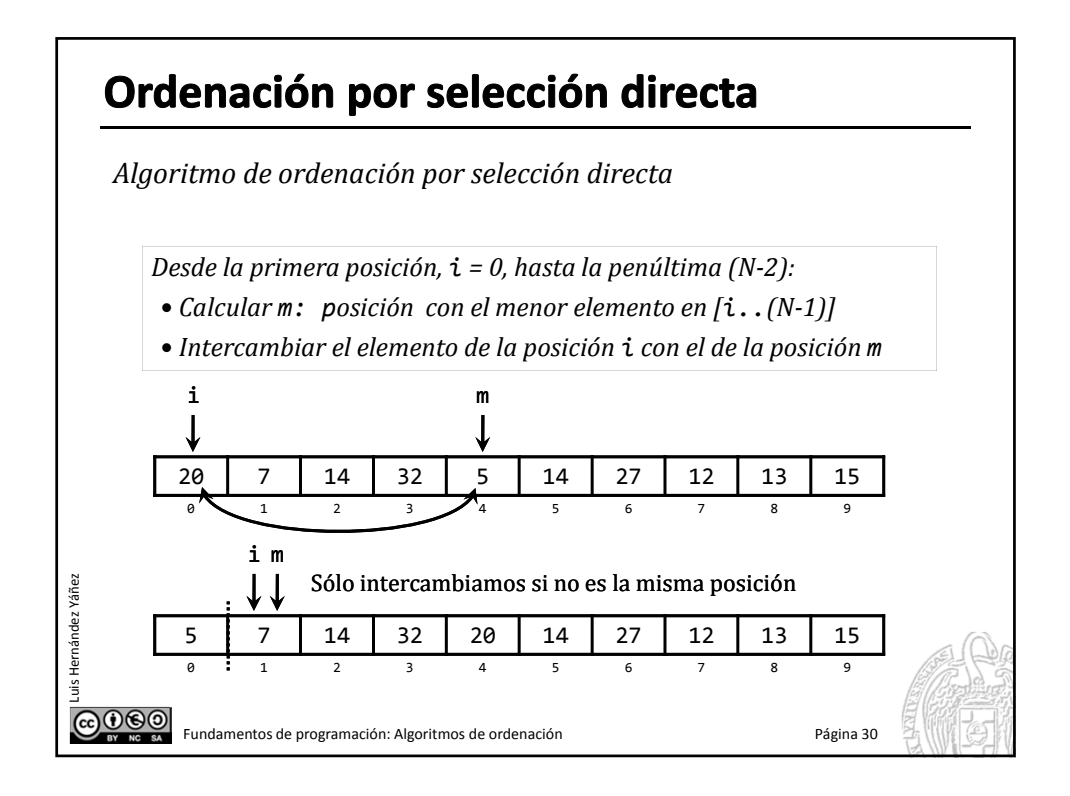

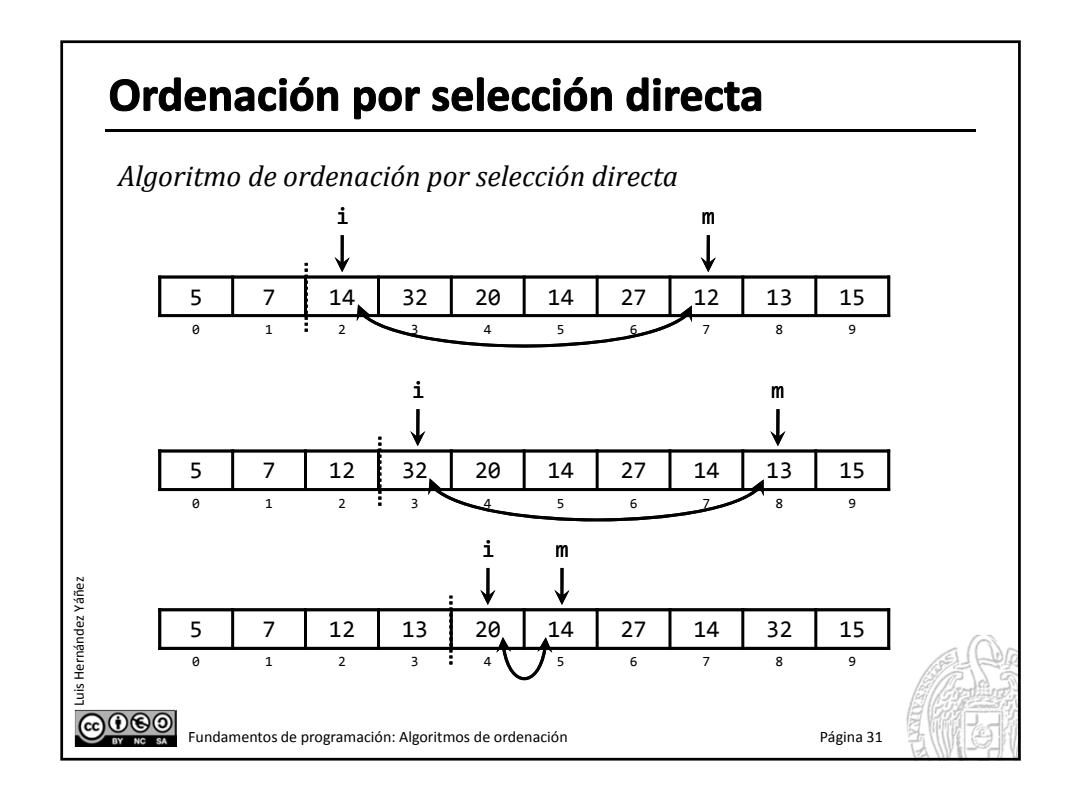

## Ordenación por selección directa

```
Algoritmo de ordenación por selección directa
       const int N = 10;
       typedef double tLista[N];
       tLista lista;
       double tmp;
       ...
       for (int i = 0; i < N - 1; i++) {
       // Desde el primer elemento hasta el penúltimo
         int menor = i;
         // Recorrido
         for (int j = i + 1; j < N; j++)// Desde i+1 hasta el final
           if (lista[j] < lista[menor]) menor = j;
         //if (menor > i){
         tmp = lista[i];
         lista[i] = lista[menor];Luis Hernández Yáñez
nández Yáñe
         lista[menor] = tmp;//}
       }
@@@@Fundamentos de programación: Algoritmos de ordenación Página 32
```
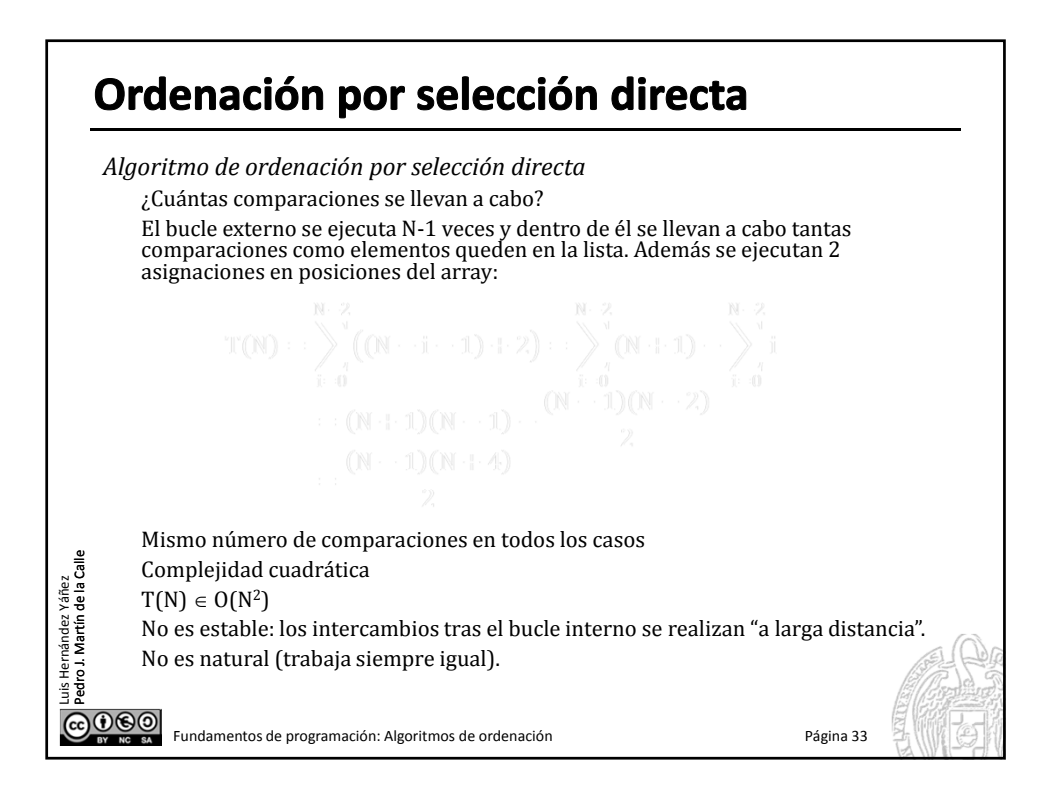

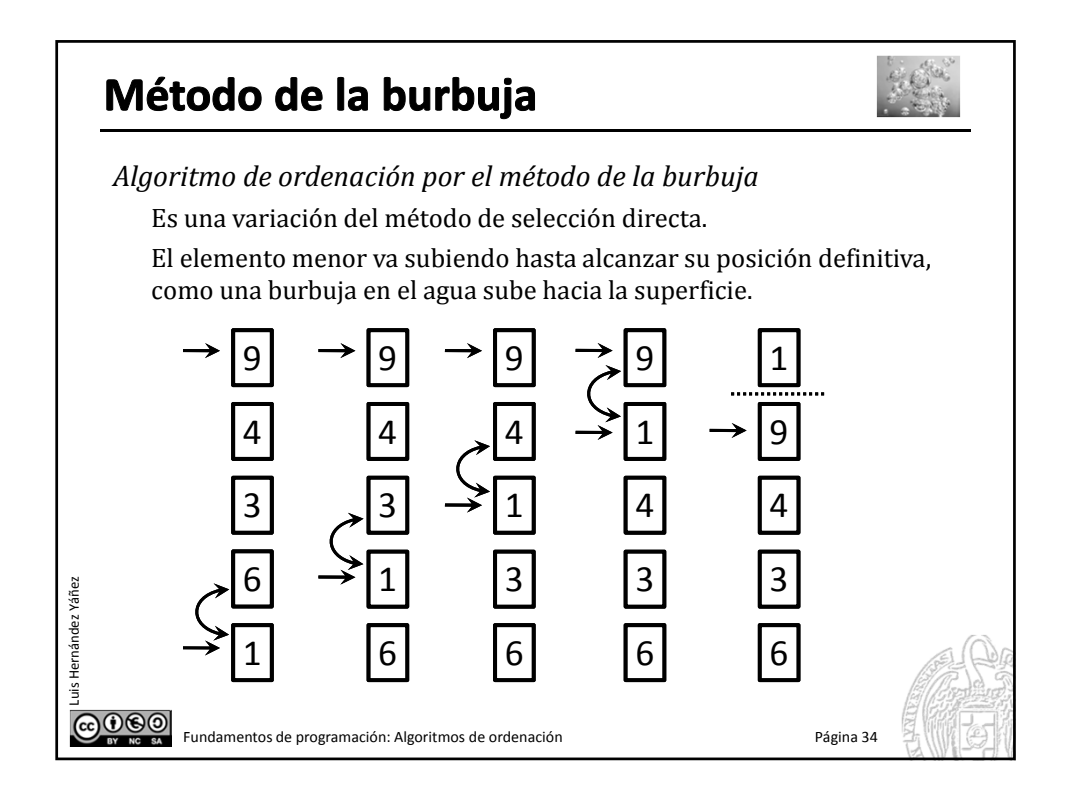

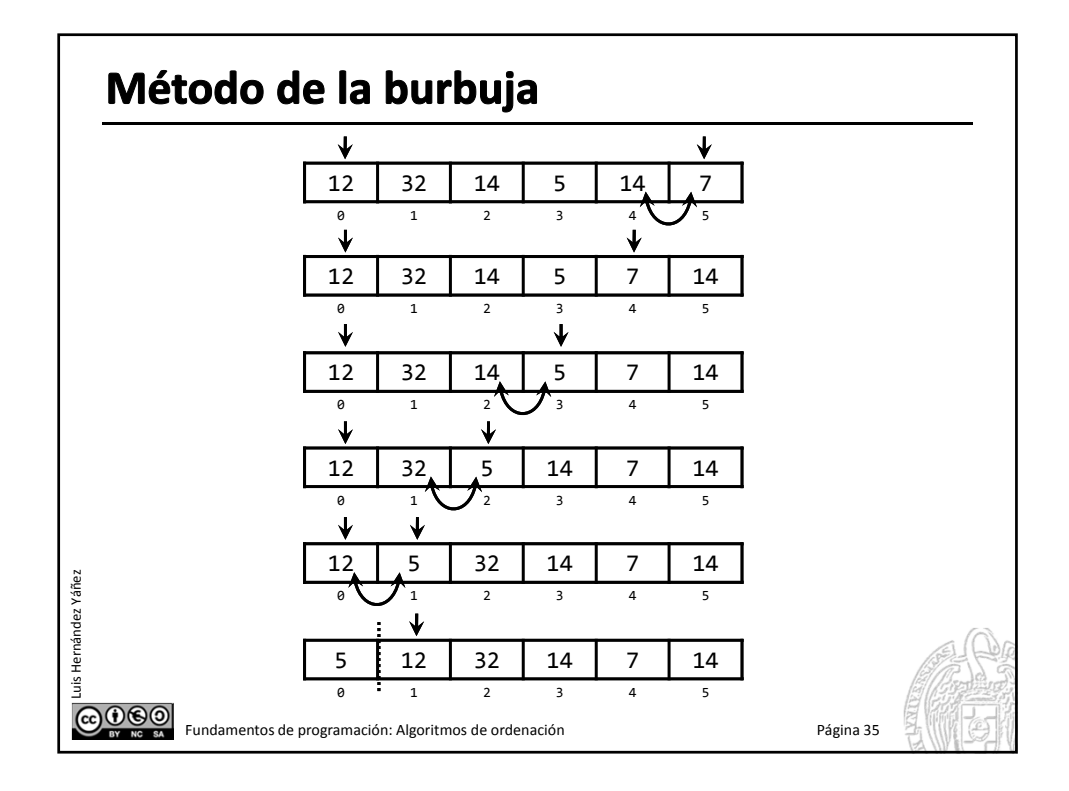

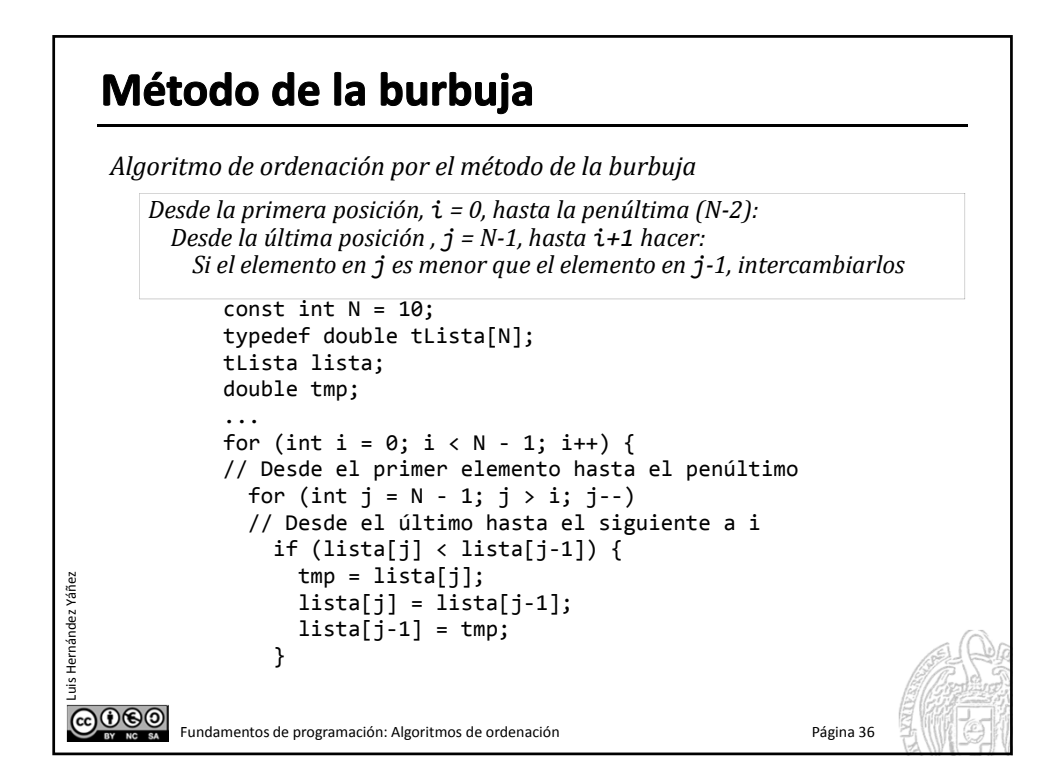

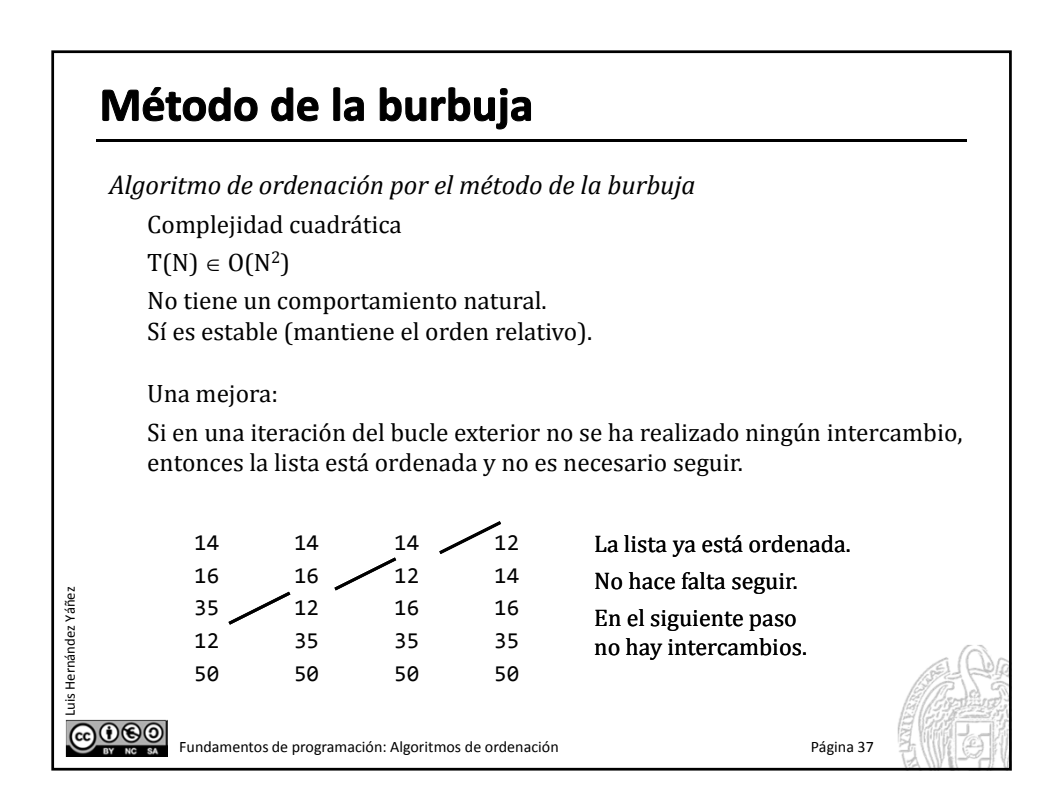

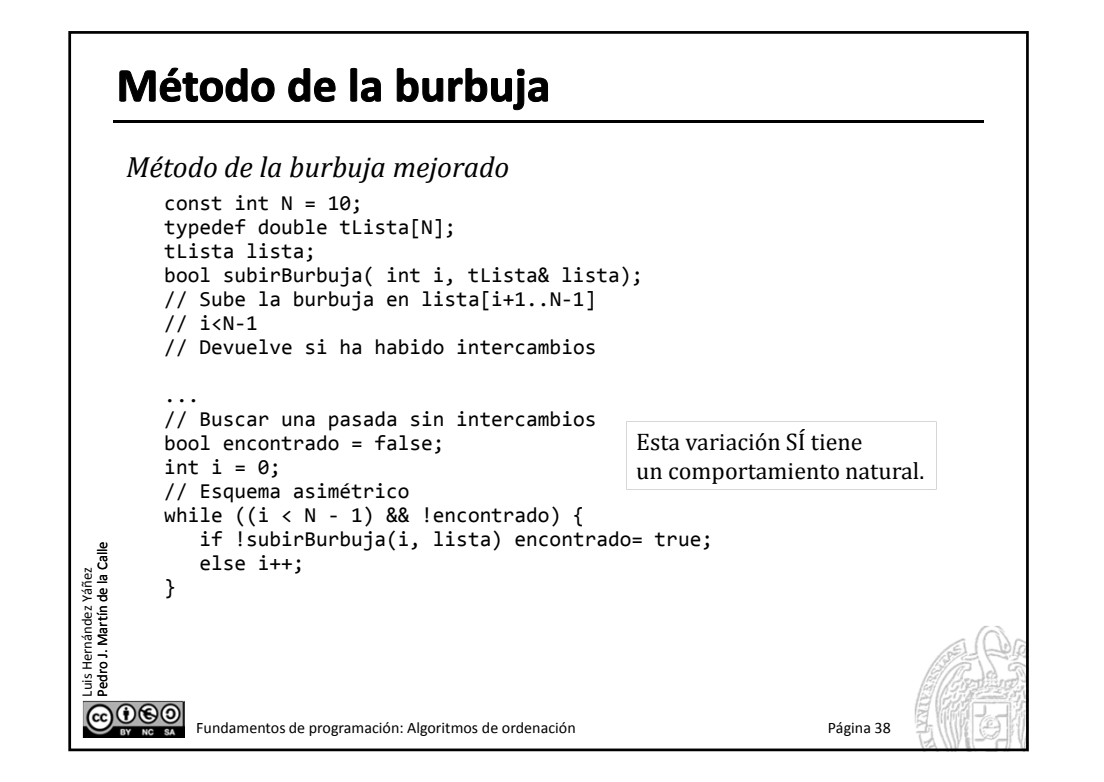

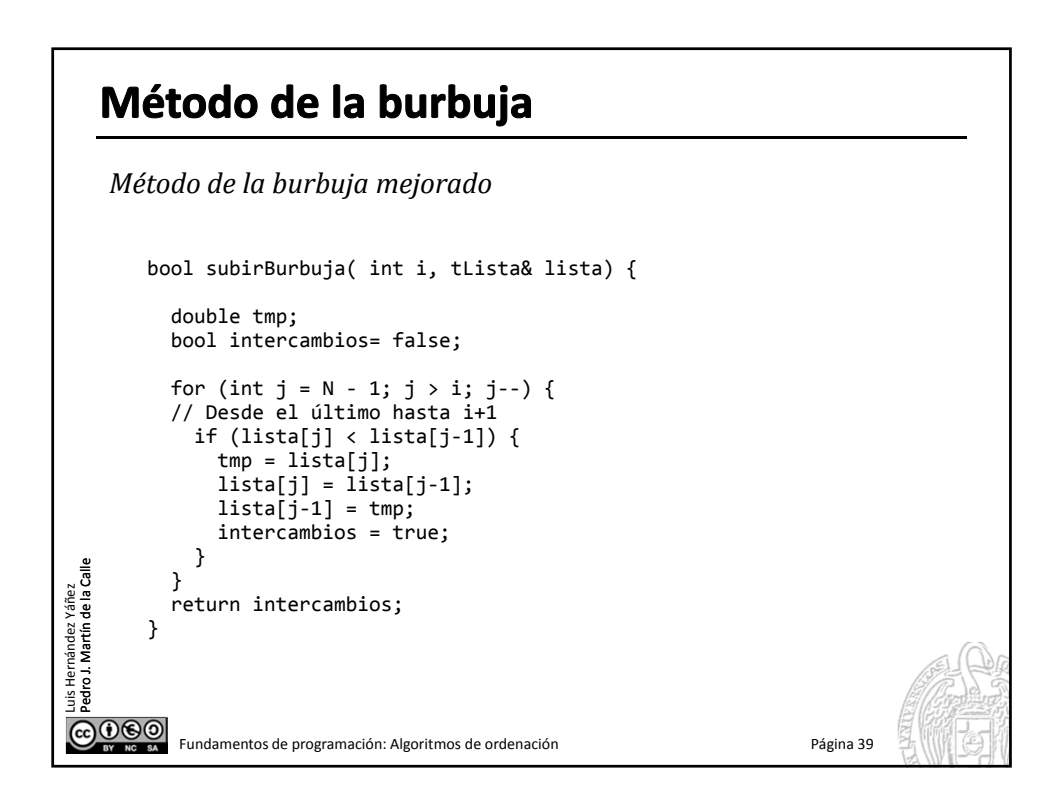

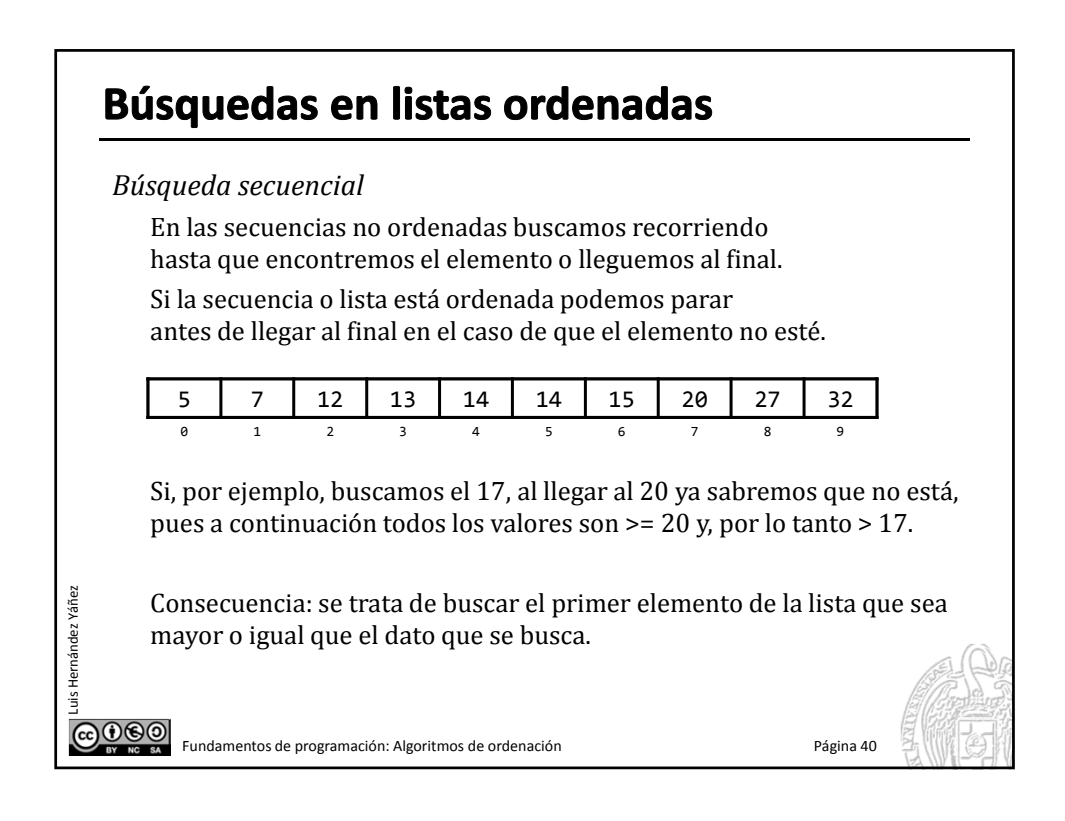

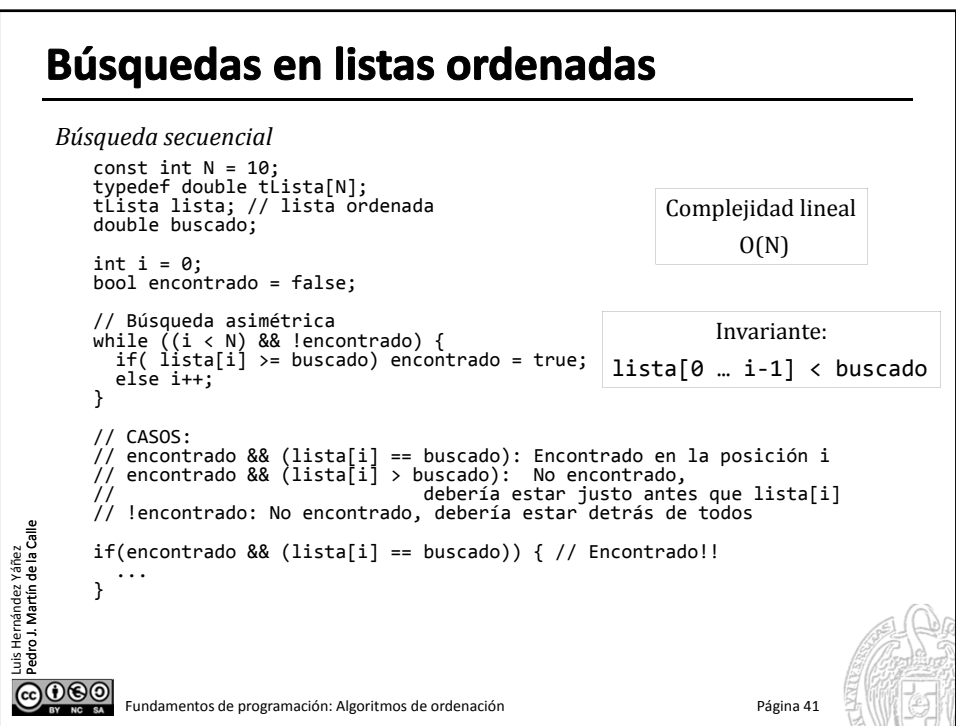

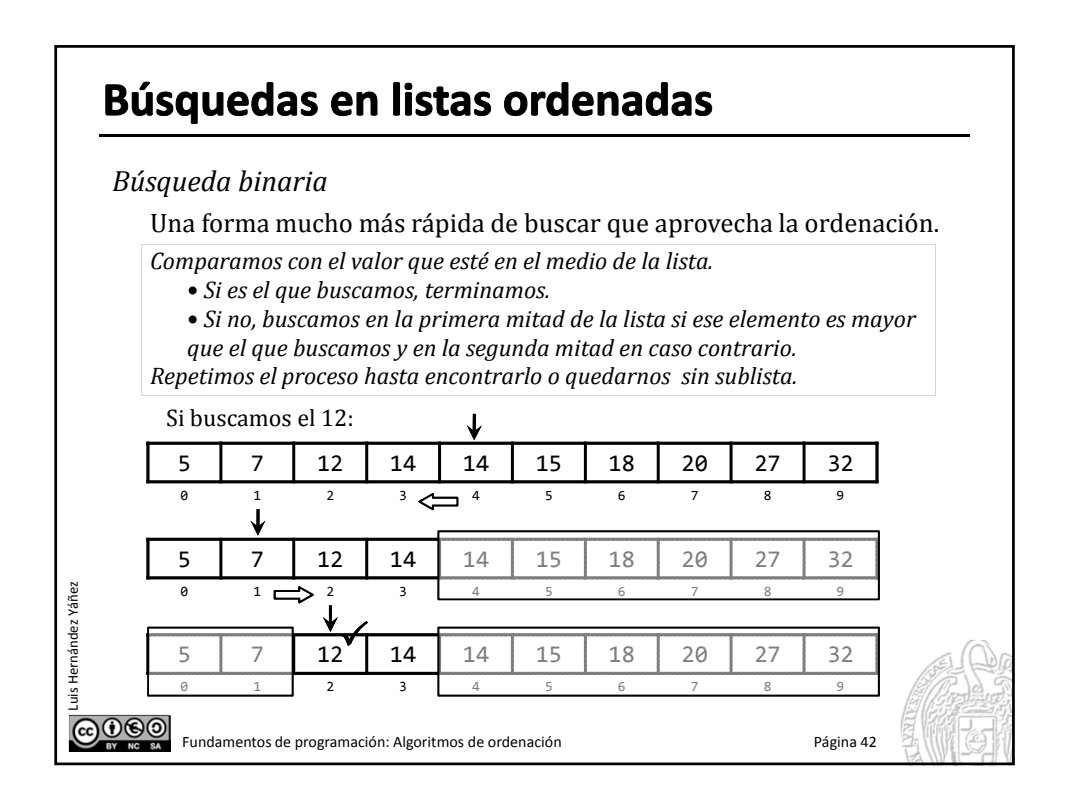

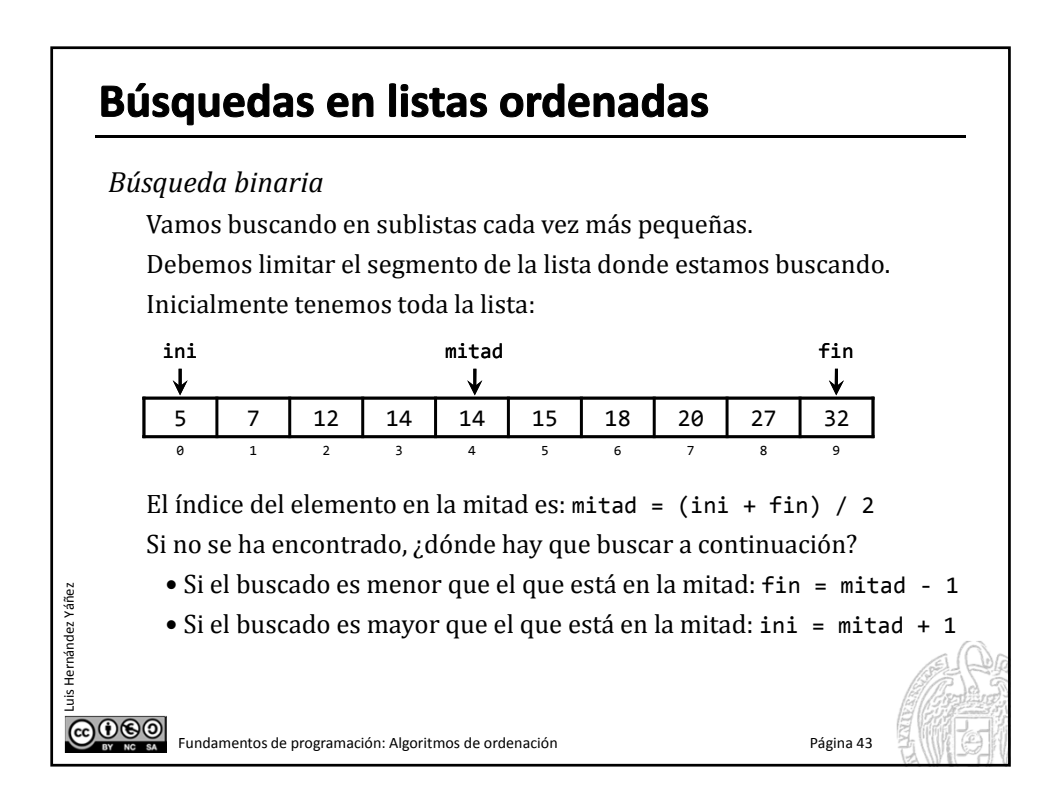

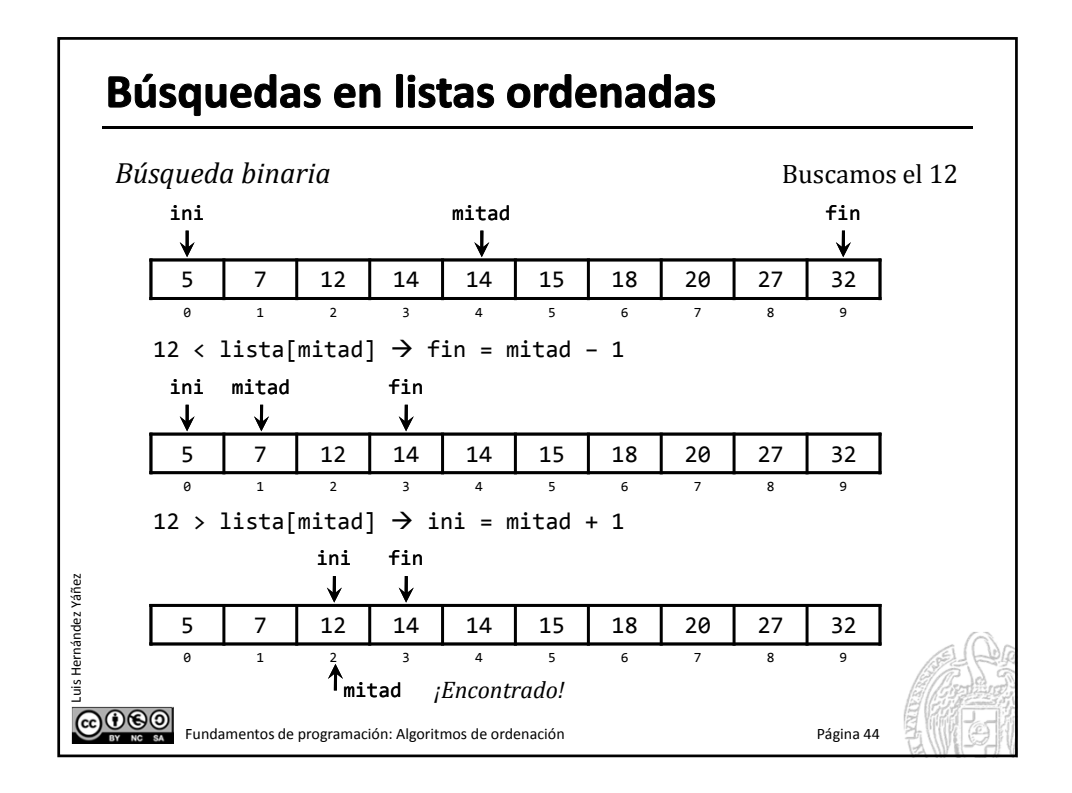

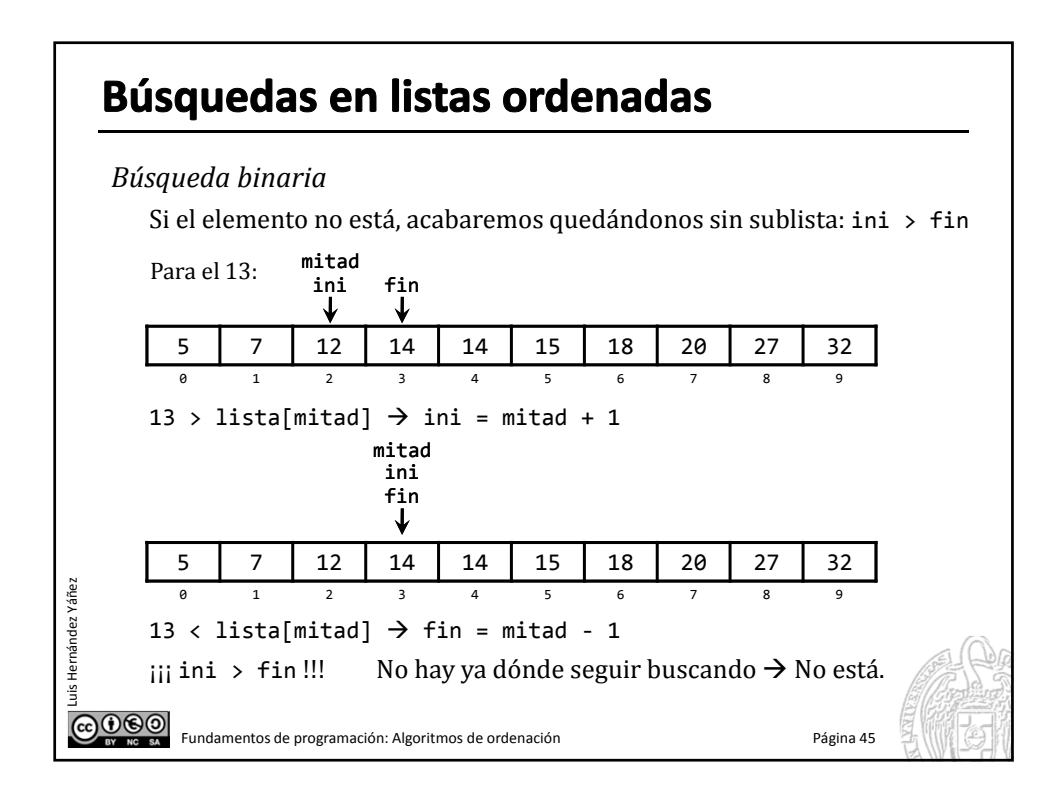

#### Búsquedas en listas ordenadas

*Búsqueda binaria*

Luis Hernández Yáñez

```
const int N = 10;
      typedef double tlista[N];
      tLista lista;
       ...
      double buscado;
      cout << "Valor a buscar: "; cin >> buscado;
      int ini = 0, fin = N - 1, mitad;
      bool encontrado = false;
      while ((ini <= fin) && !encontrado) {
        mitad = (ini + fin) / 2; // División entera
        if (buscado == lista[mitad]) encontrado = true;
        else if (buscado < lista[mitad]) fin = mitad ‐ 1;
        else ini = mitad + 1;
      }
      if (encontrado)
        cout << "Encontrado en la posición " << mitad + 1 << endl;
ndez
      else cout << "No encontrado!" << endl;
GO CO Fundamentos de programación: Algoritmos de ordenación Página 46
```
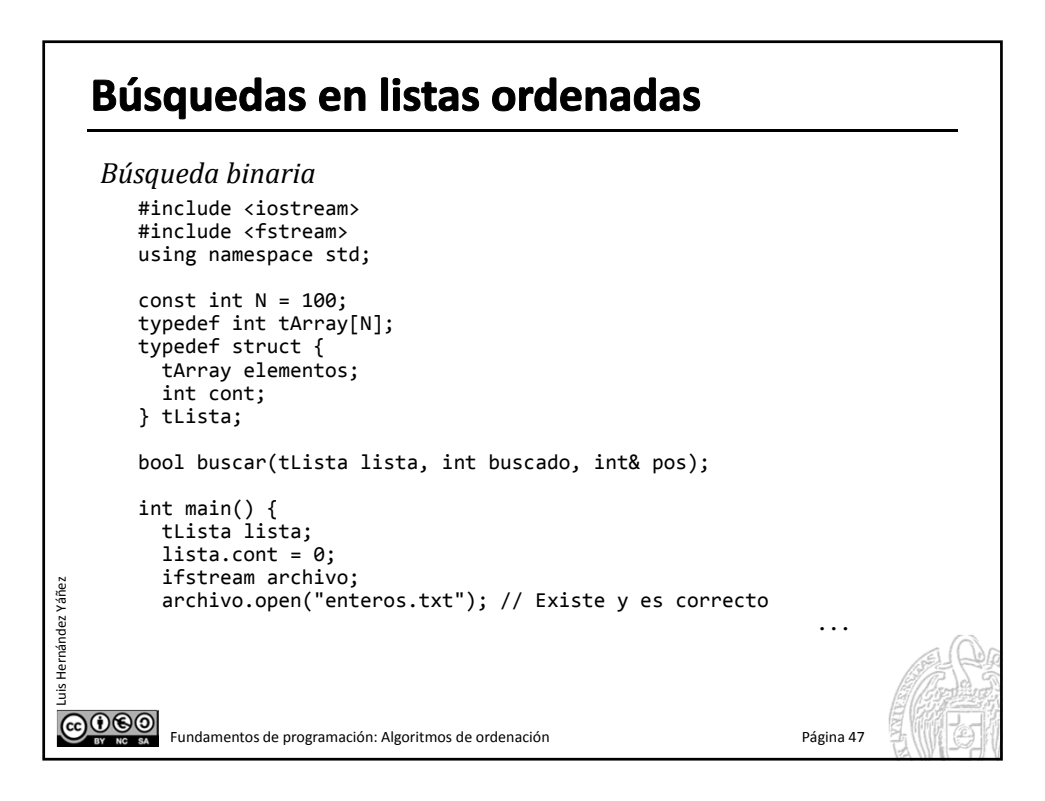

# Búsquedas en listas ordenadas

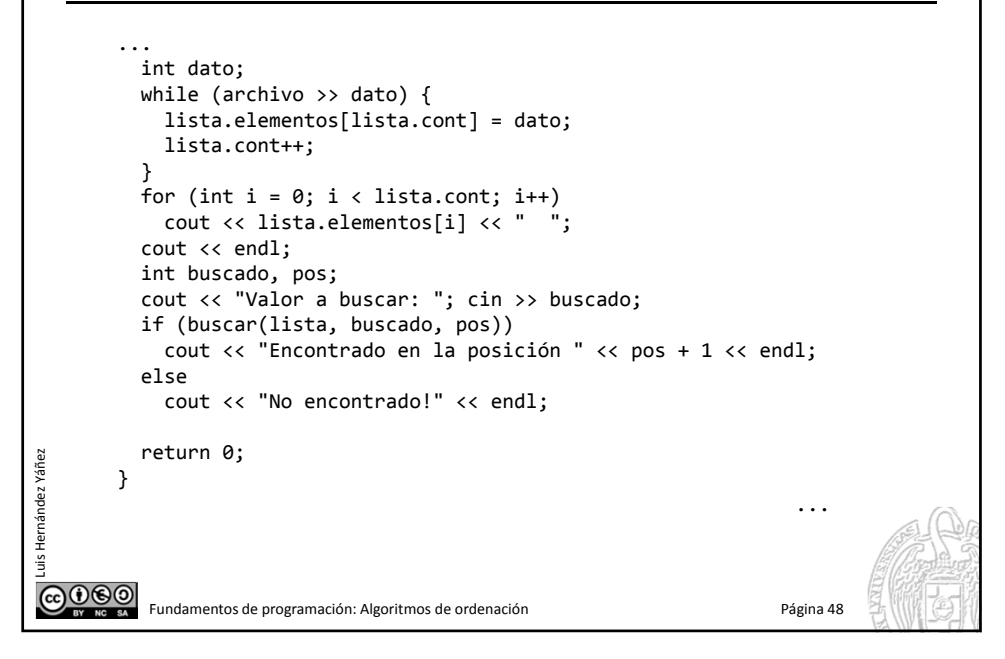

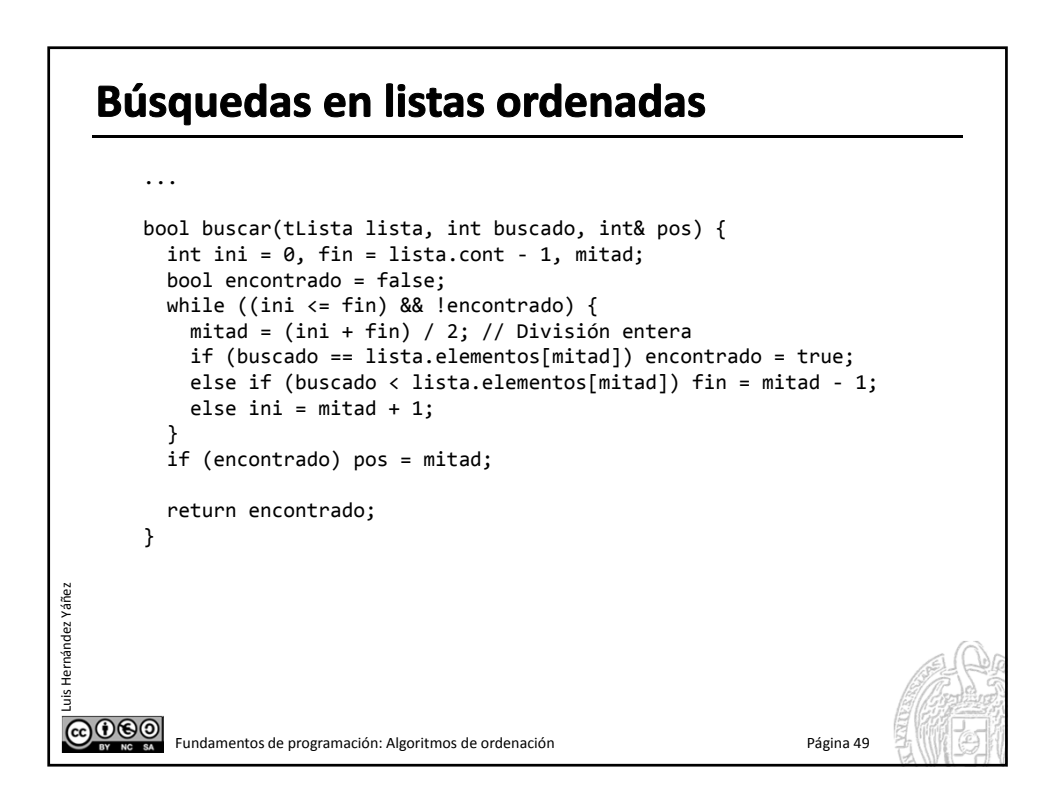

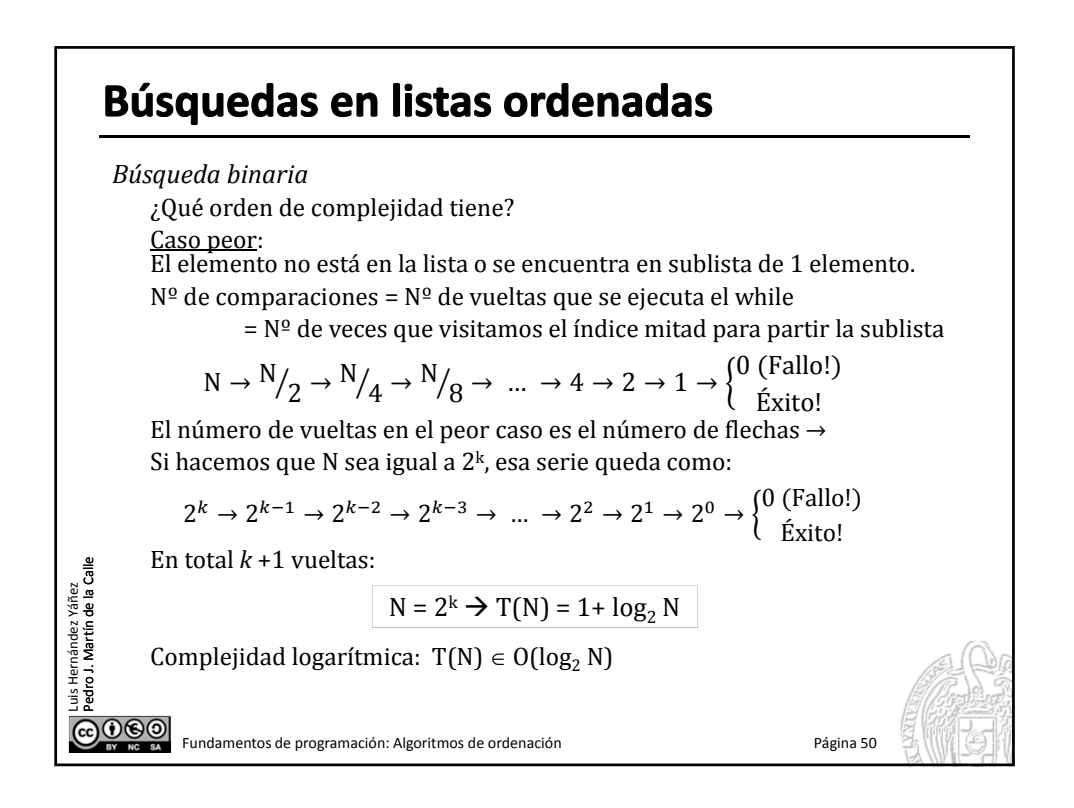

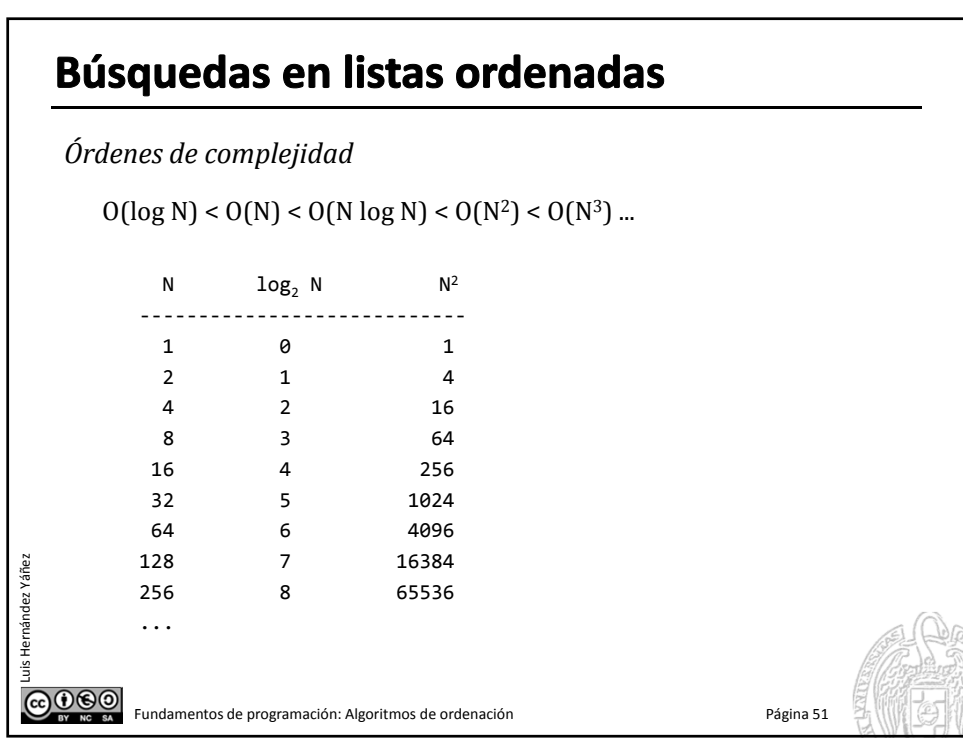

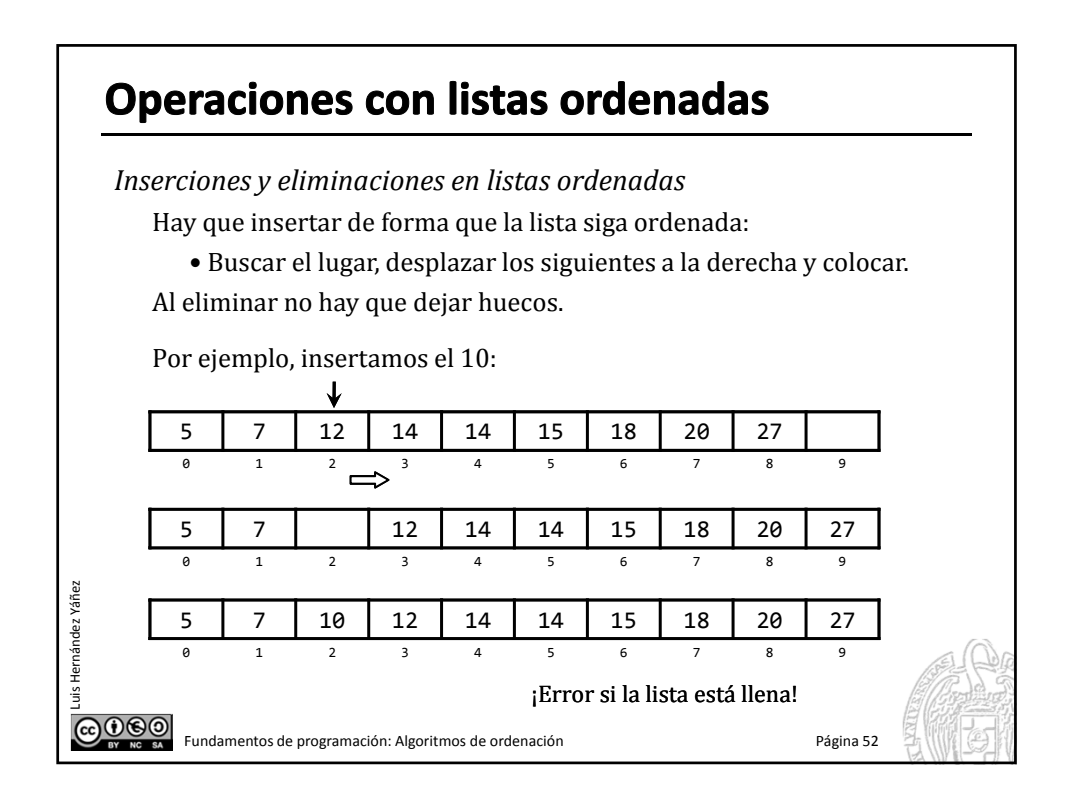

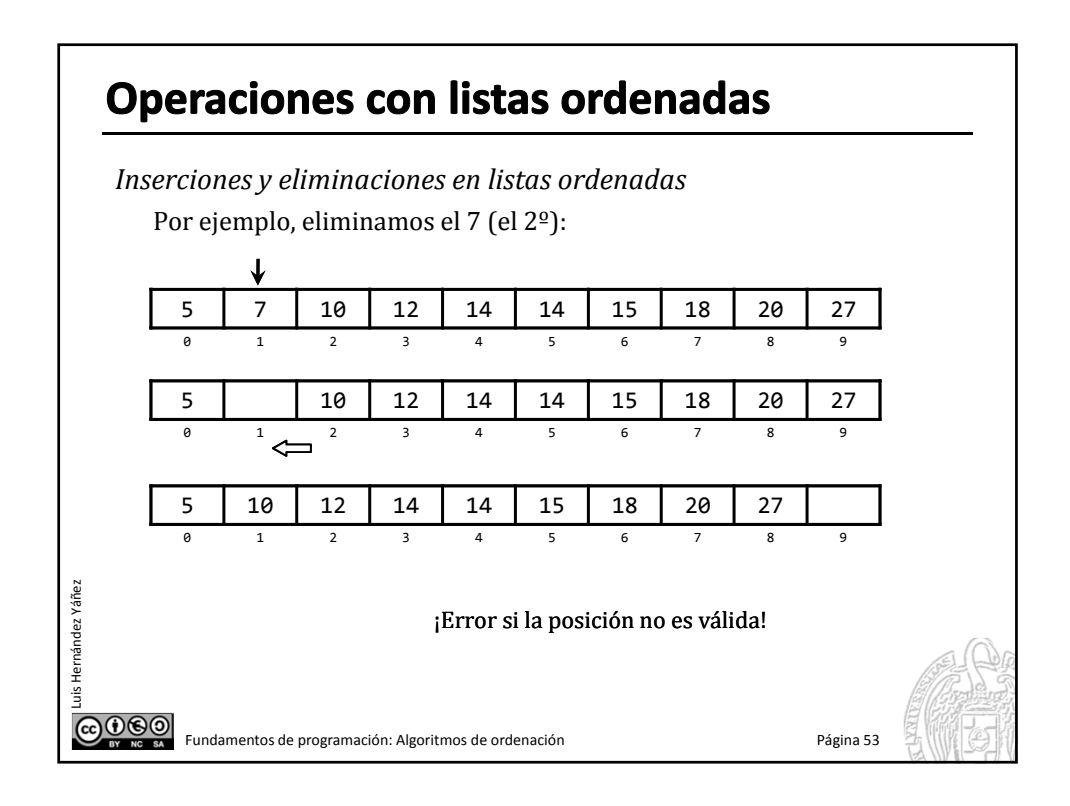

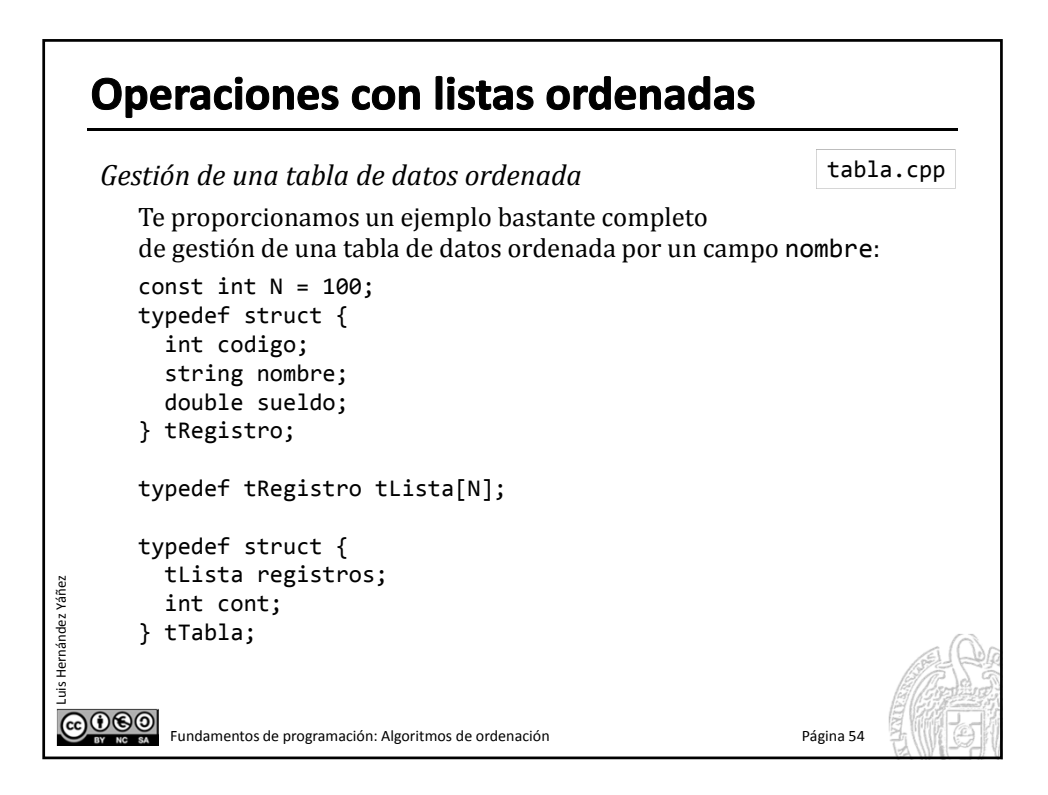

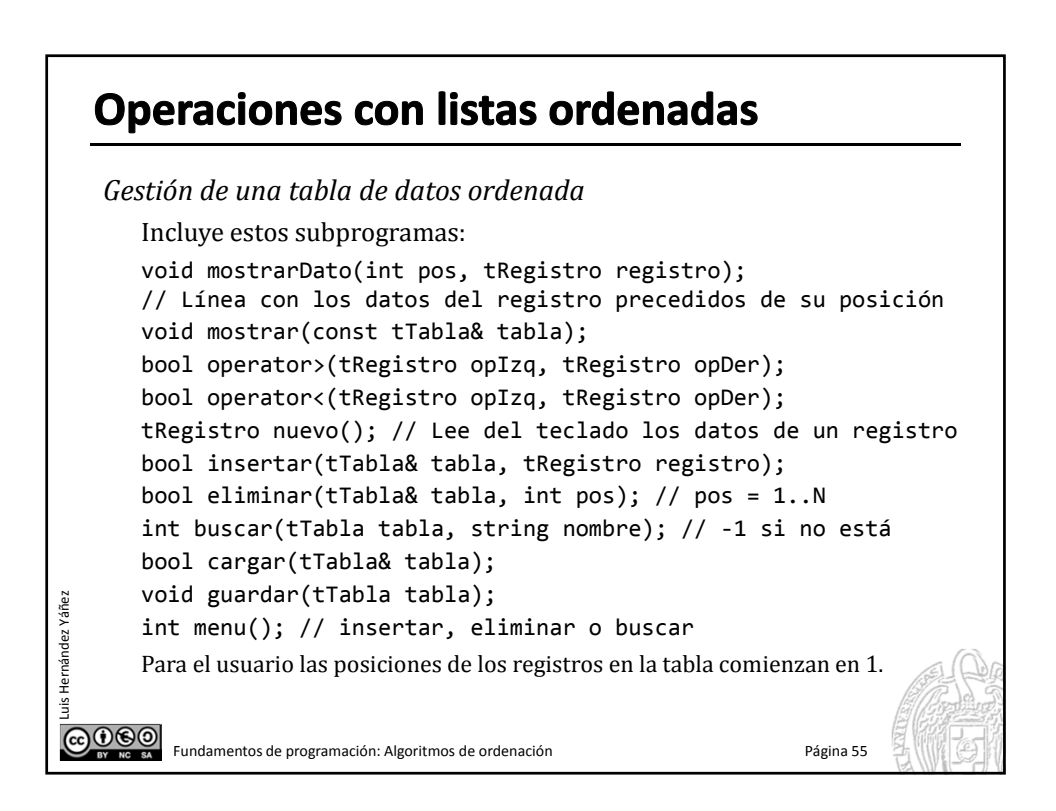

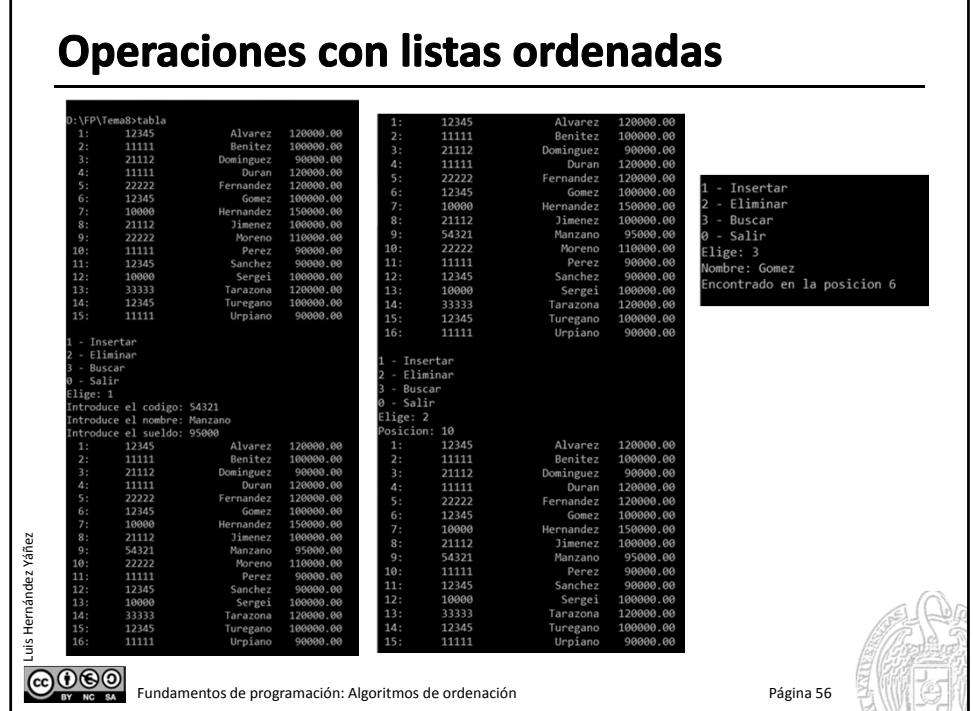

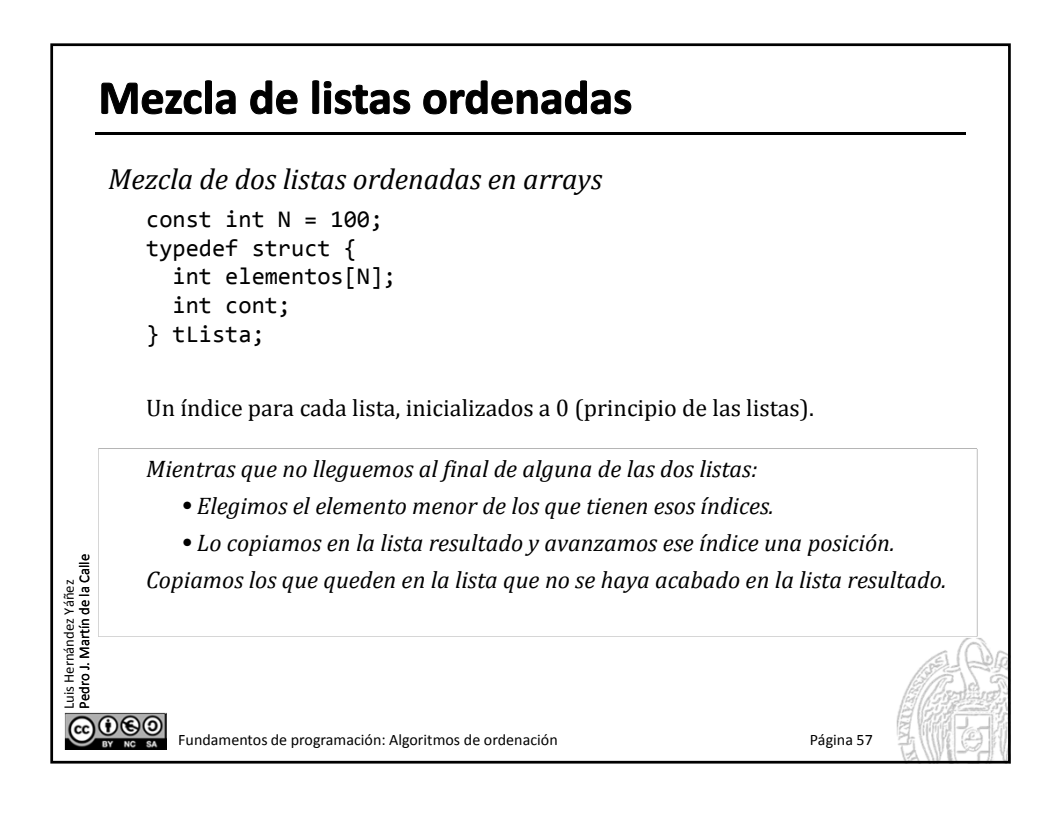

## Mezcla de listas ordenadas

*Mezcla de dos listas ordenadas en arrays*

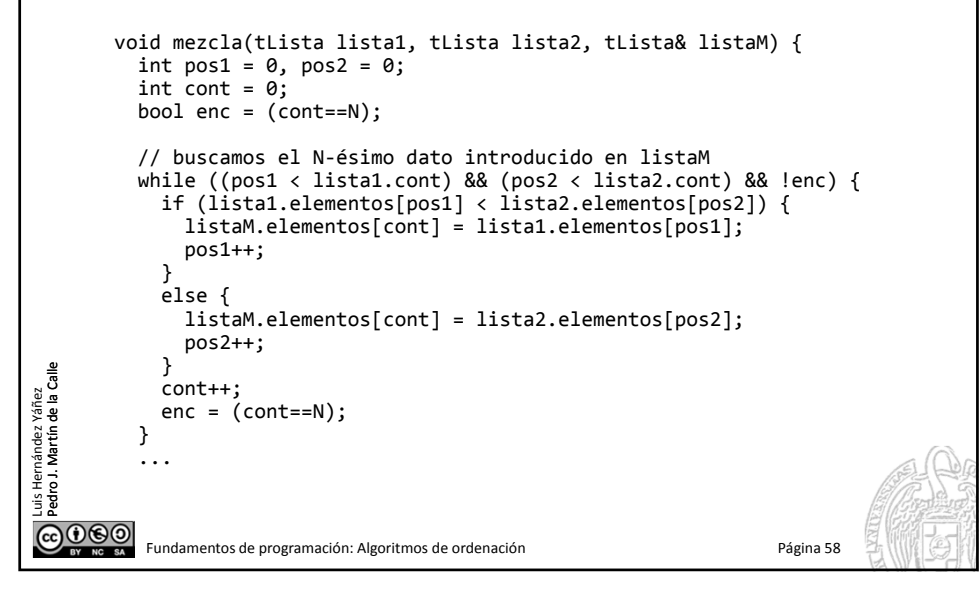

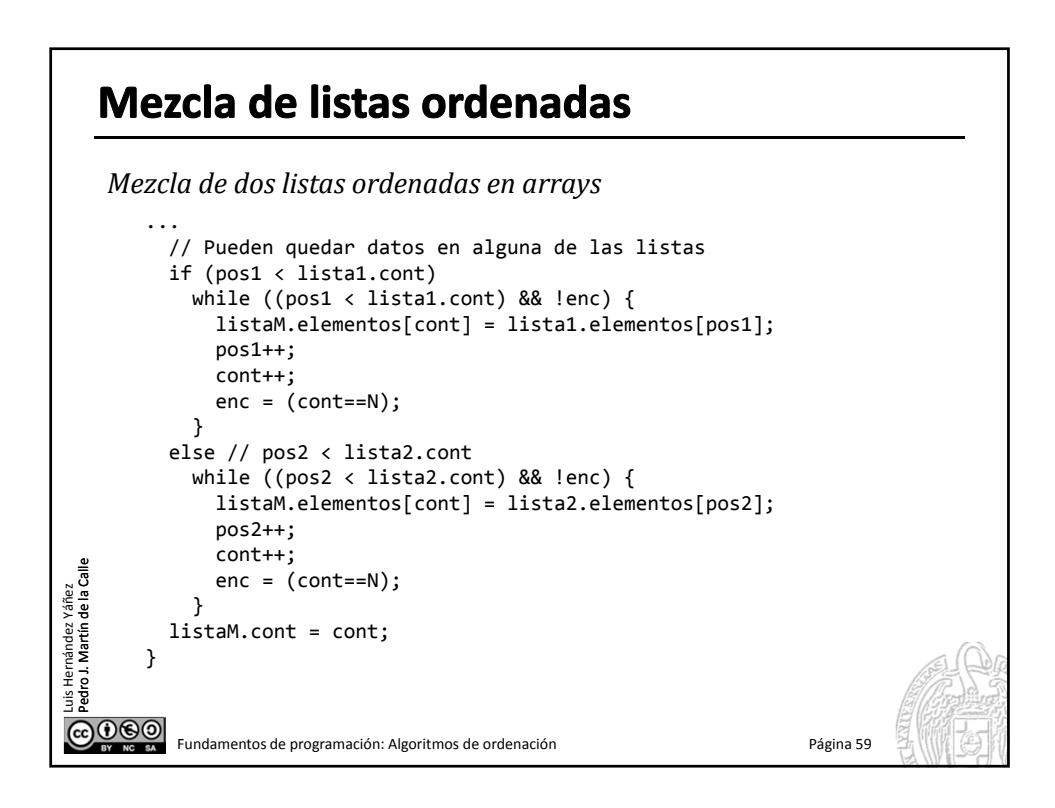

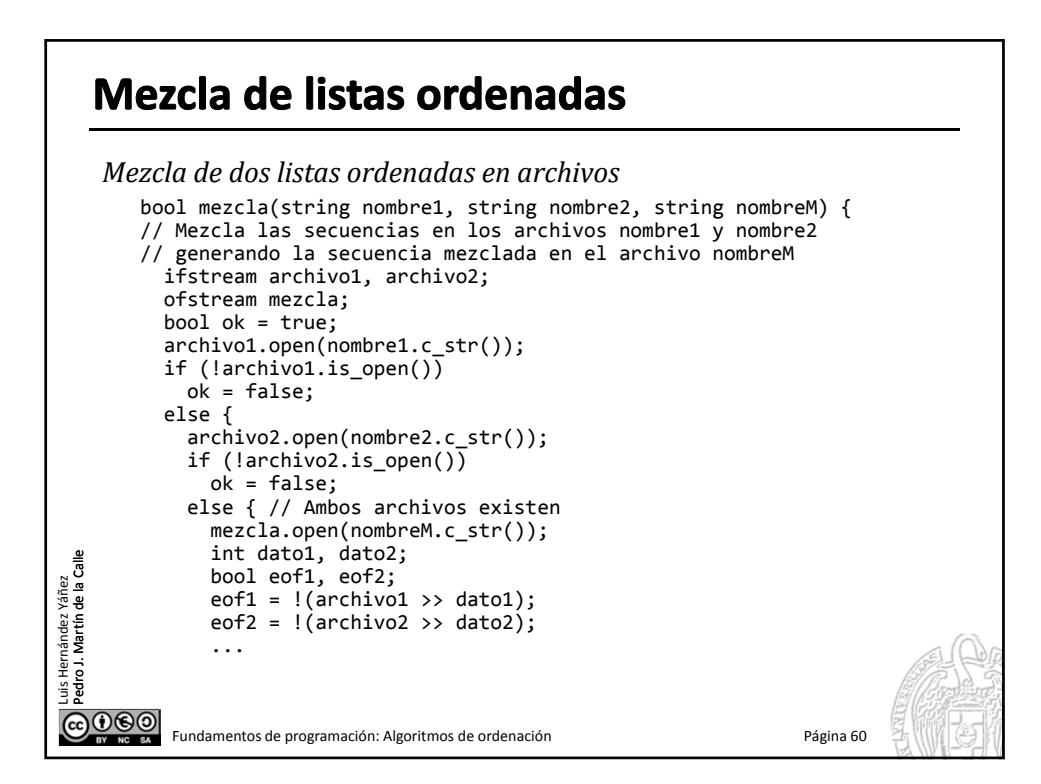

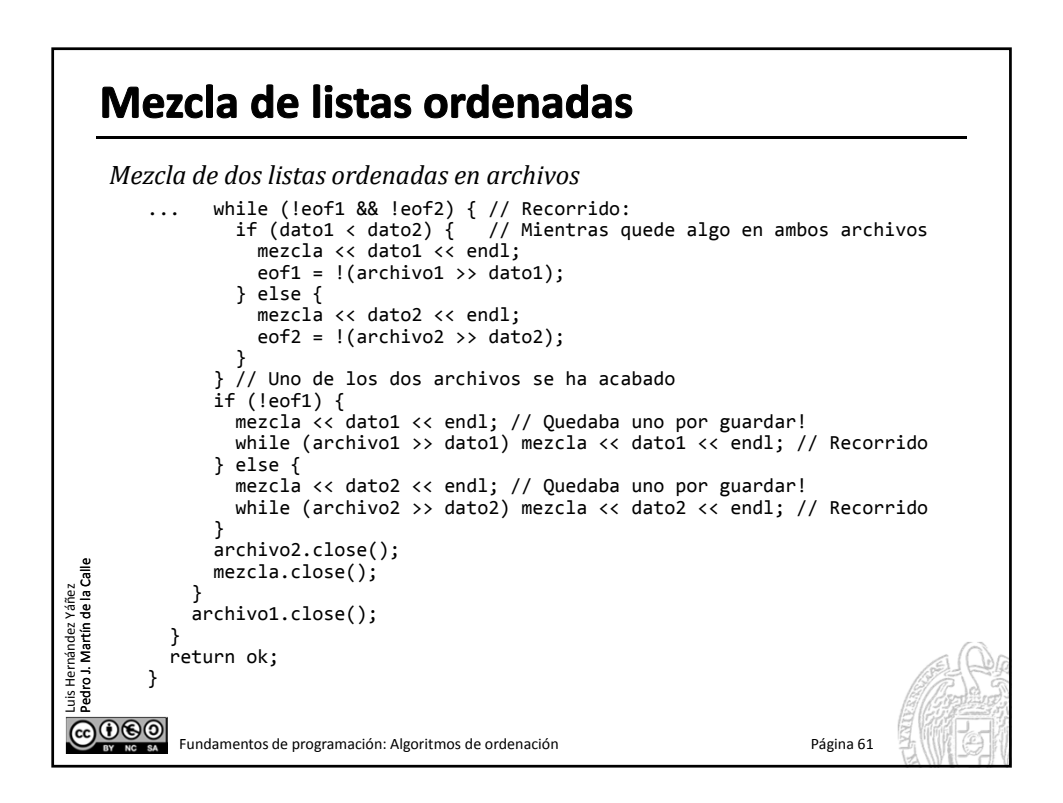

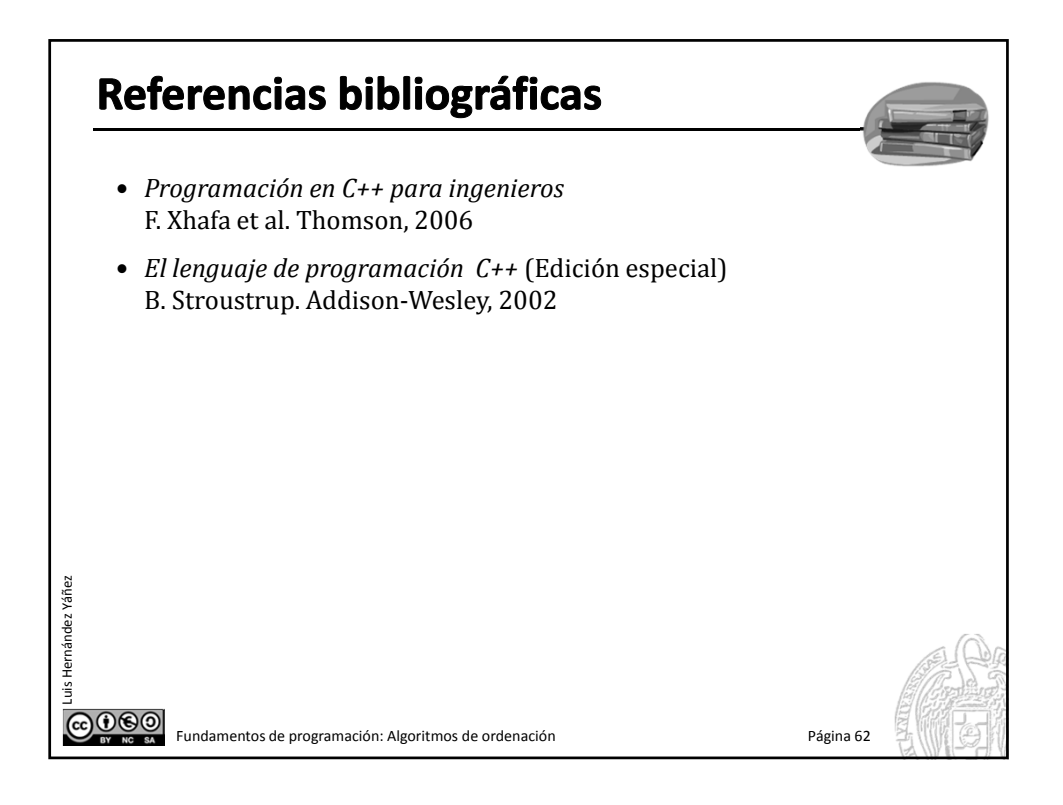

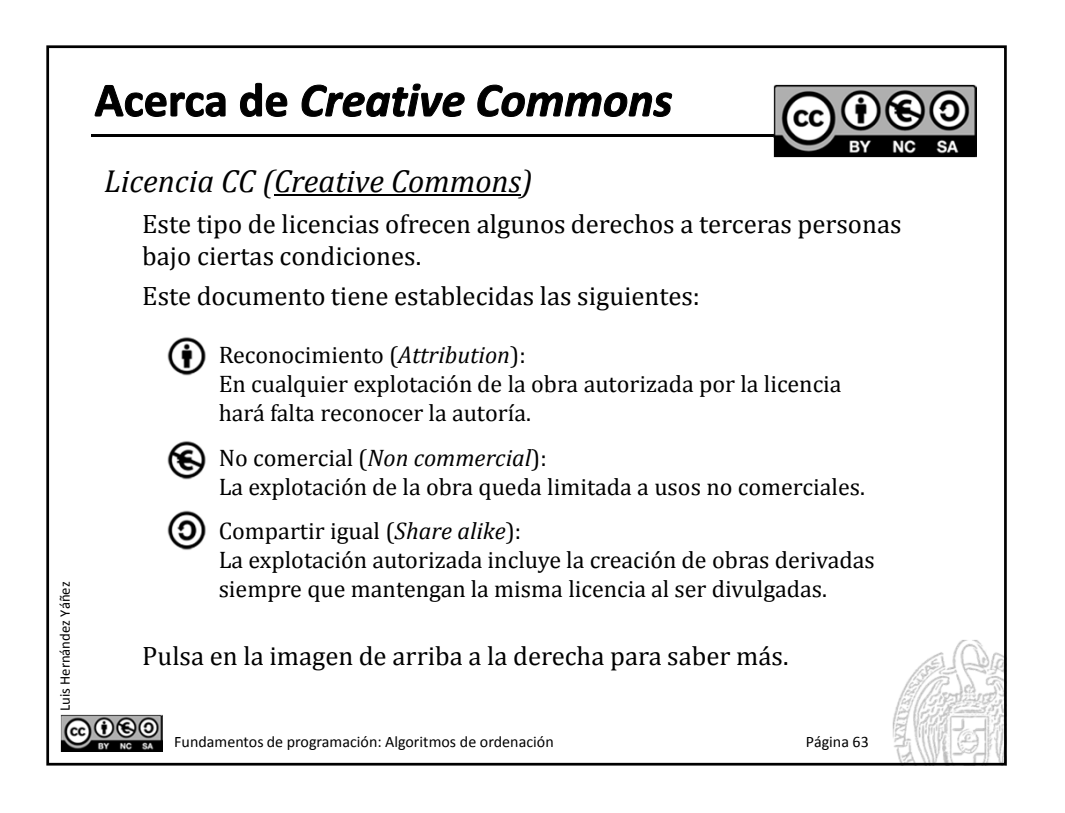